# Potential Field Solutions of the Solar Corona: Converting a PCG Solver from MPI to MPI+OpenACC

Ronald M. Caplan, Jon A. Linker, and Zoran Mikic Predictive Science Inc. www.predsci.com

**Predictive Science Inc.** 

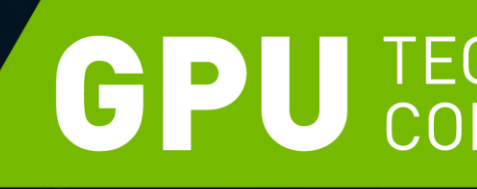

Potential Field Solutions of the Solar Corona Preconditioned Conjugate Gradient POT3D  $\omega$  MPI  $\rightarrow$  MPI+OpenACC Test Cases Performance Results Performance Portability

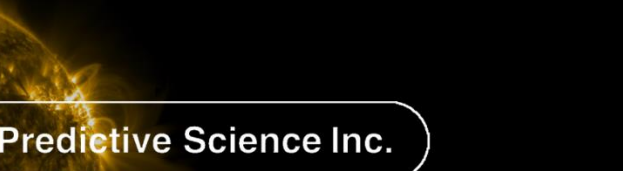

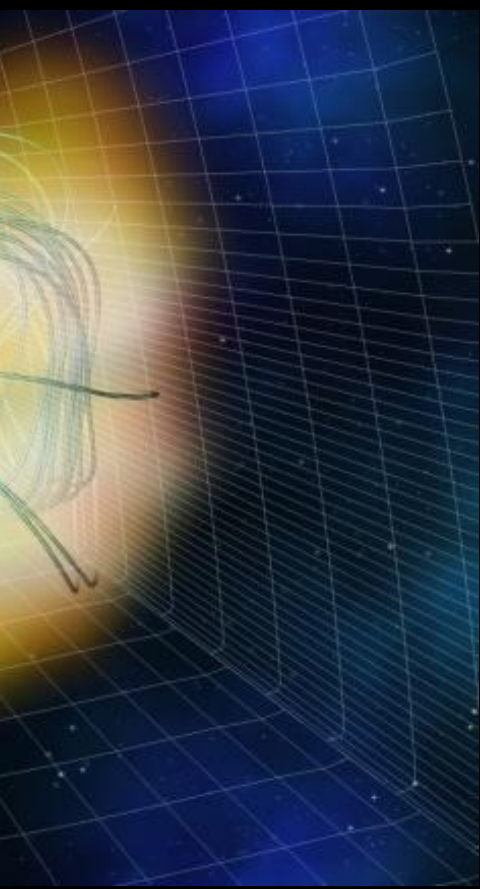

# Potential Field Solutions of the Solar Corona

- Studying the Sun's activity important for W space weather forecasting
- Knowing the magnetic field is critical  $\mathbf\Psi$
- Available observations: Earth-facing 2D  $\mathbf\Psi$ field at solar surface
- Need 3D global field  $\mathbf\Psi$ 
	- Magnetohydrodynamic simulations  $[SLOW] \sim$  days]
	- Potential field (PF) solution  $\mathbf\Psi$ [FASTER! ~ minutes]
- PF solutions useful for:  $\boldsymbol{\Psi}$

Predictive Science Inc.

- Estimating magnetic topology and IMF **W** levels
- Long-time statistical analysis  $\Psi$
- Providing boundary/initial conditions for W modeling solar storms with MHD simulations

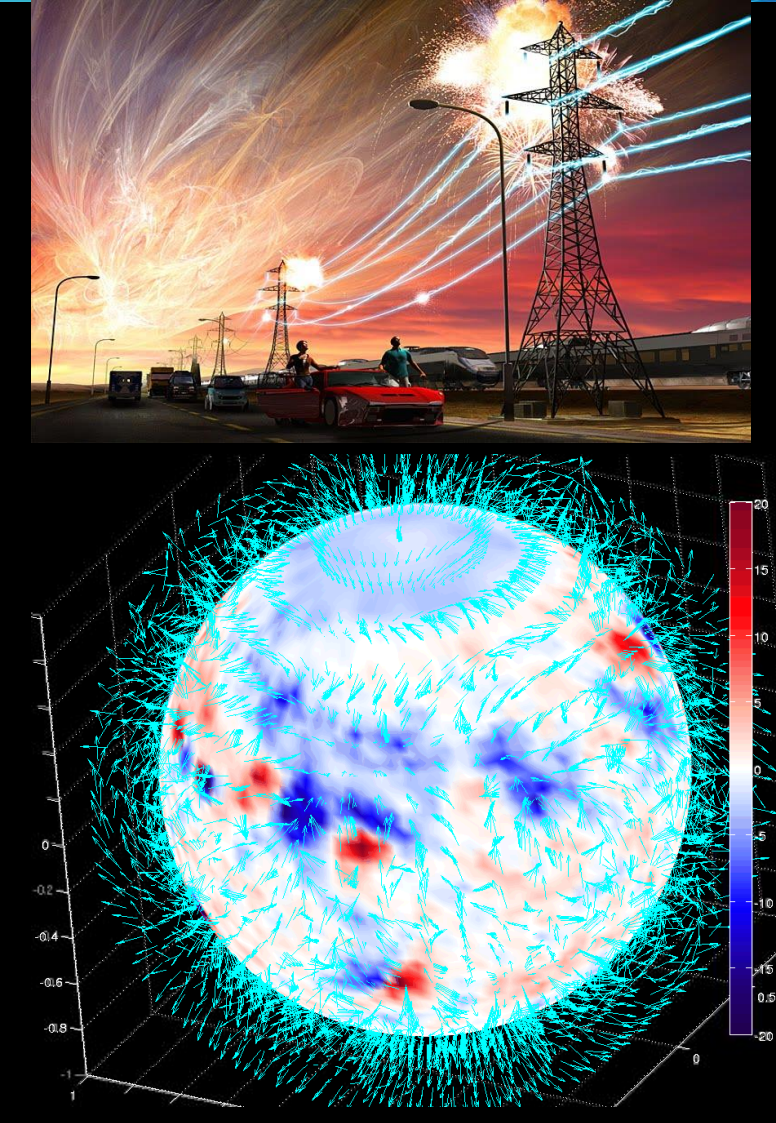

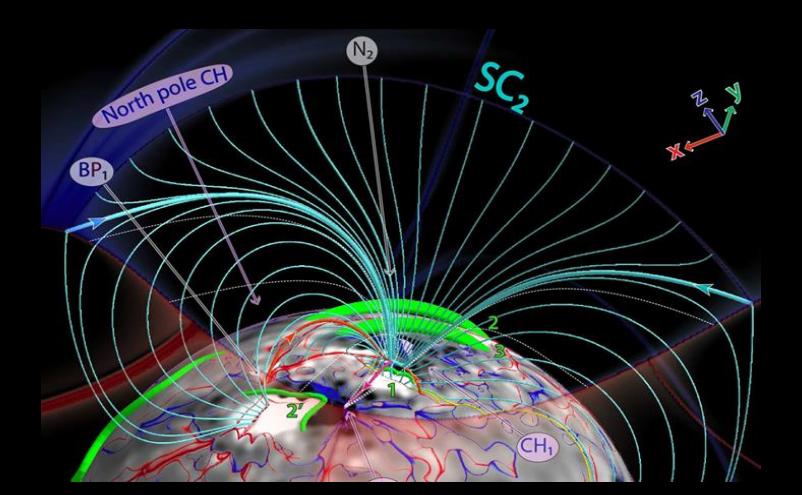

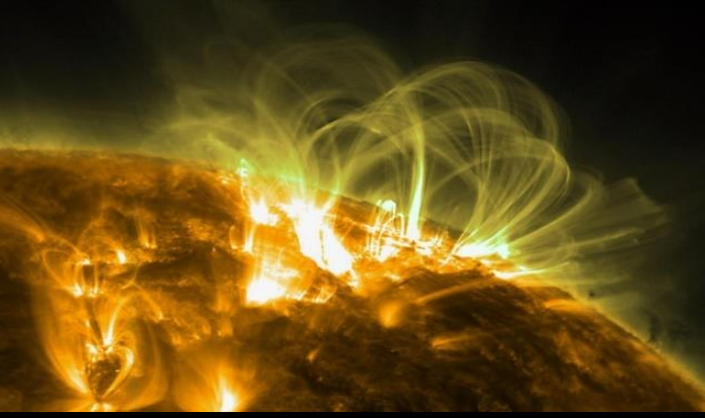

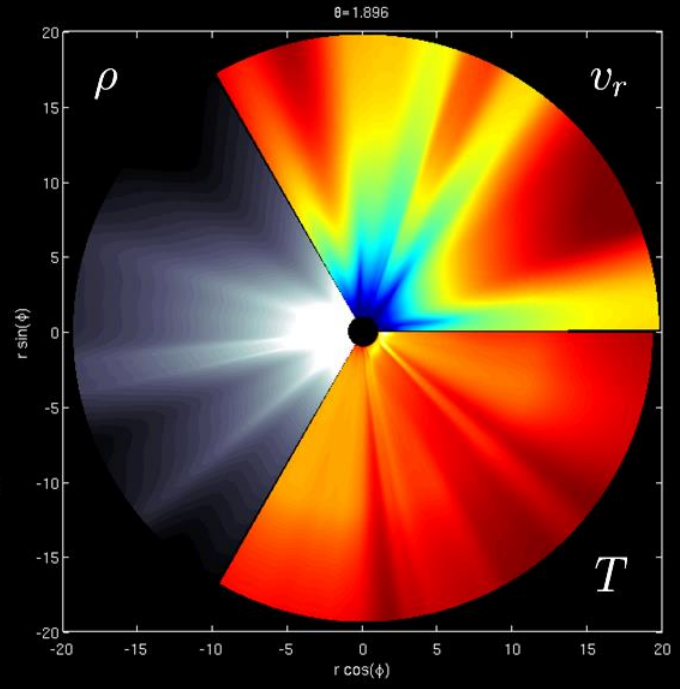

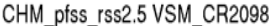

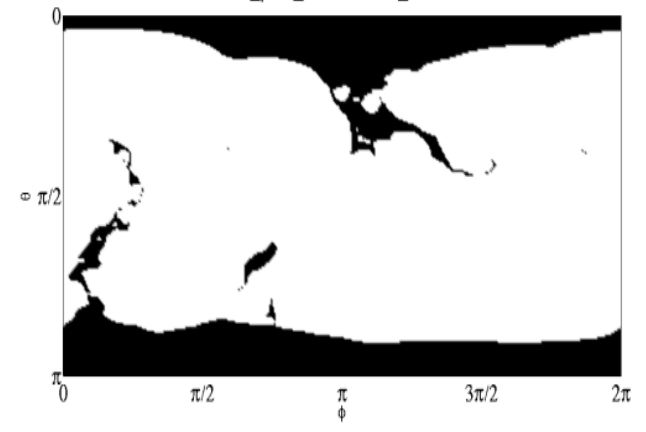

# Potential Field Solutions of the Solar Corona

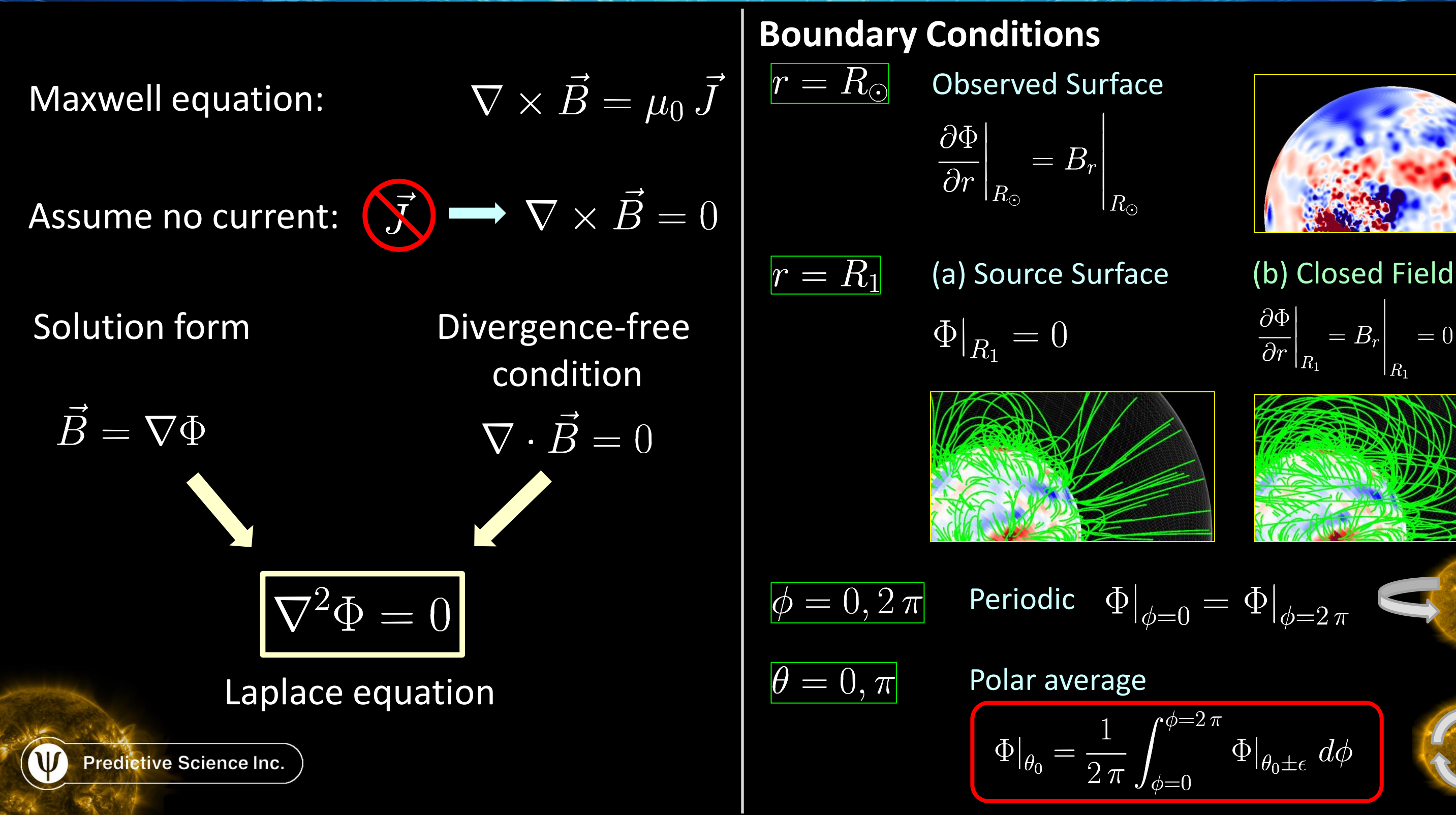

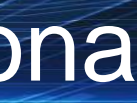

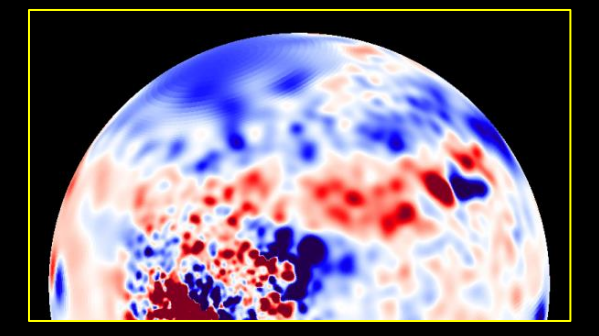

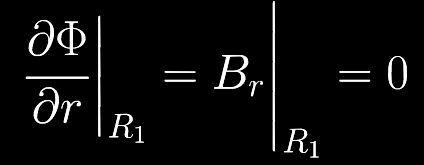

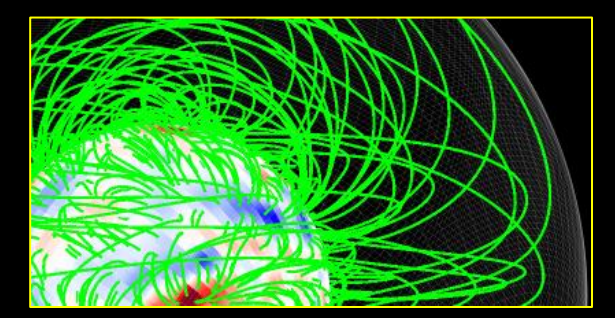

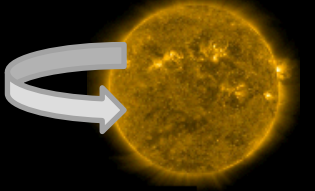

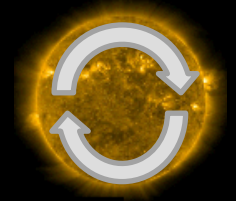

**Preconditioned Conjugate Gradient** 

- $\bullet$  PCG: common linear solver for large symmetric sparse matrices
- $\bullet$  A `preconditioner' is applied each iteration to improve/ensure convergence
- We use two *communication free* preconditioning options: W

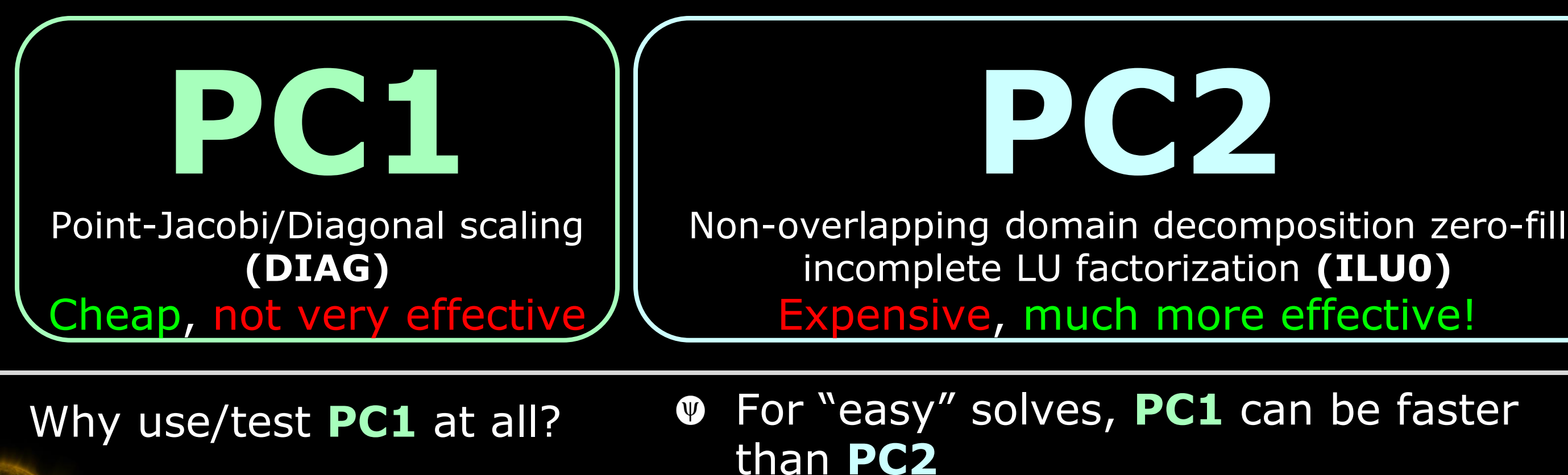

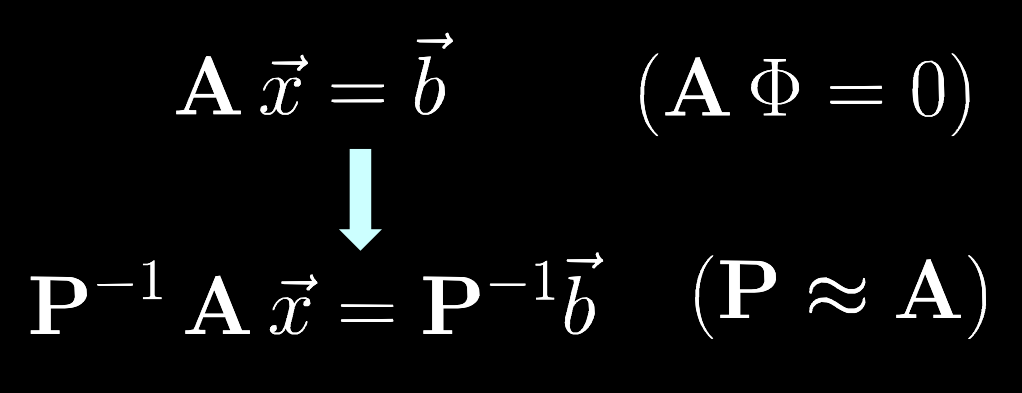

## $\bullet\quad N_{\text{processors}} \rightarrow N_{\text{grid}} \longrightarrow PC2 \rightarrow PC1$

# Preconditioned Conjugate Gradient

### Key components of the PCG algorithm

$$
\mathbf{P} = \mathrm{pc}()
$$

$$
\vec{y} = \mathbf{A} \, \vec{x}
$$

 $r=\vec{x}\cdot\vec{y}$ 

 $\vec{y} = \mathbf{P}^{-1} \vec{x}$ 

$$
\vec{z} = a\,\vec{x} + b\,\vec{y}
$$

### **Initialization of PC**

Expensive, but only done once

### **Matrix-Vector Product**

- Vectorization-friendly
- Point-to-point MPI communication (good scaling)

### **Vector-Vector Operations**

• Vectorization-friendly

### **Dot-Products**

- Vectorization friendly
- Global MPI communication & synchronization (reduced scaling)

### **Application of PC**

- **PC1:** Vector-Operation (vectorization-friendly)
- **PC2**: Triangular Solves (vectorization-unfriendly)

POT3D Code

- Written in FORTRAN90, parallelized with MPI  $\Psi$
- Finite difference on logically rectangular  $\Psi$ non-uniform spherical grid

$$
\nabla^{2} \Phi_{i,j,k} \approx \frac{1}{\Delta r_{i}} \left[ \frac{\Phi_{i+1,j,k} - \Phi_{i,j,k}}{\Delta r_{i+\frac{1}{2}}} - \frac{\Phi_{i,j,k} - \Phi_{i-1,j,k}}{\Delta r_{i-\frac{1}{2}}} \right] + \frac{1}{\sin \theta_{j} \Delta \theta_{j}} \left[ \sin \theta_{i,j+\frac{1}{2}} \frac{\Phi_{i,j+1,k} - \Phi_{i,j,k}}{\Delta \theta_{j+\frac{1}{2}}} - \sin \theta_{i,j-\frac{1}{2}} \frac{\Phi_{i,j,k} - \Phi_{i,j-1,k}}{\Delta \theta_{j-\frac{1}{2}}} \right] + \frac{1}{\sin^{2} \theta_{j} \Delta \phi_{k}} \left[ \frac{\Phi_{i,j,k+1} - \Phi_{i,j,k}}{\Delta \phi_{k+\frac{1}{2}}} - \frac{\Phi_{i,j,k} - \Phi_{i,j,k-1}}{\Delta \phi_{k-\frac{1}{2}}} \right]
$$

- Operator matrix stored in **DIA** format  $\Psi$ (boundary conditions matrix-free)
- **PC2** preconditioner stored in **CSR** format W

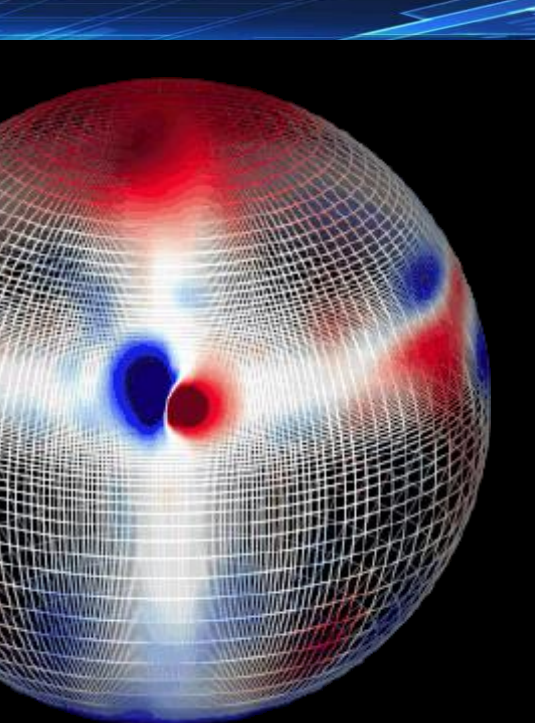

 $(\Delta r, \Delta \theta, \Delta \phi)$ 

3D Logical Domain Decomposition W [MPI\_Cart\_create()]

Predictive Science Inc.

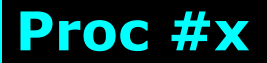

# MPI to MPI+OpenACC<sup>Z</sup> Why?

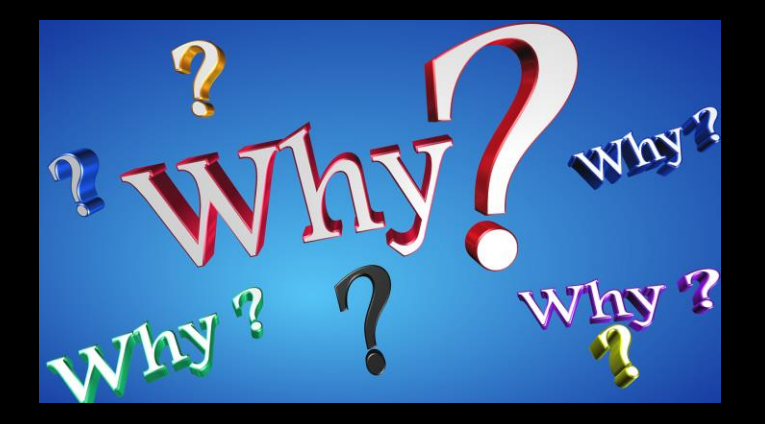

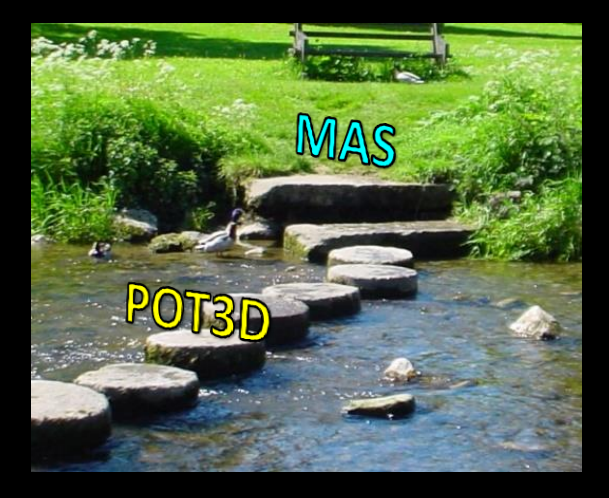

- 1) Want to run "in-house" a) Off-the-shelf desktops: 2-4 GPUs b) HPC single-node rack: 8-16 GPUs
- 2) Use less HPC allocation \$\$\$
- 3) Performance Boost: Given allocation limits, can GPU code be faster?
- 4) Stepping stone: Our thermodynamic 3D MHD code has up to 80% run-time in PCG solvers

### Difficulties encountered

### Things to be careful of!

### As we go along, watch out for:

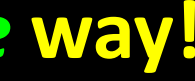

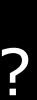

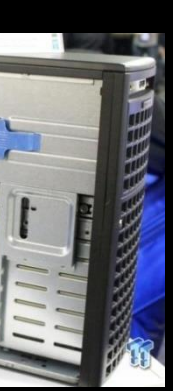

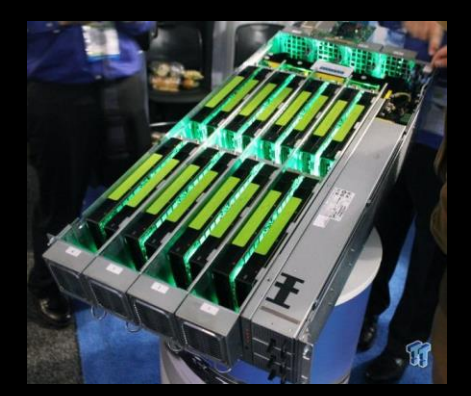

# **Want to do all this in a** *portable***,** *single-source* **way!**

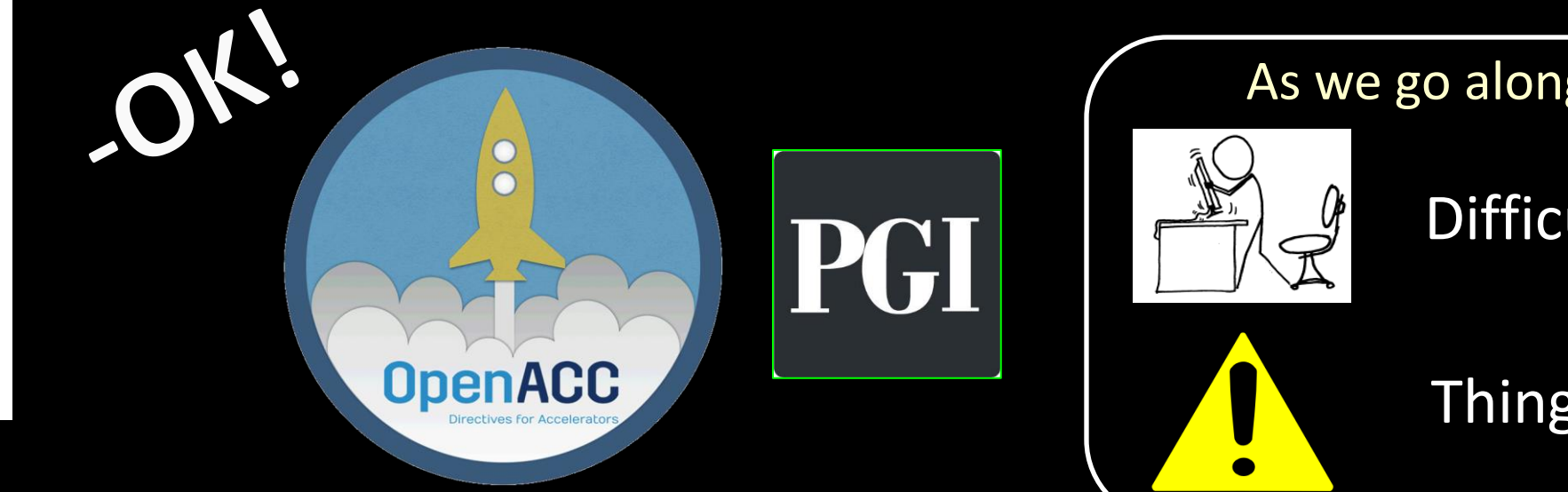

Don't change my codel

Unstructured data regions | | module fields

Essential\* and easy! end module

real(r\_typ), dimension(:,:,:), allocatable :: phi

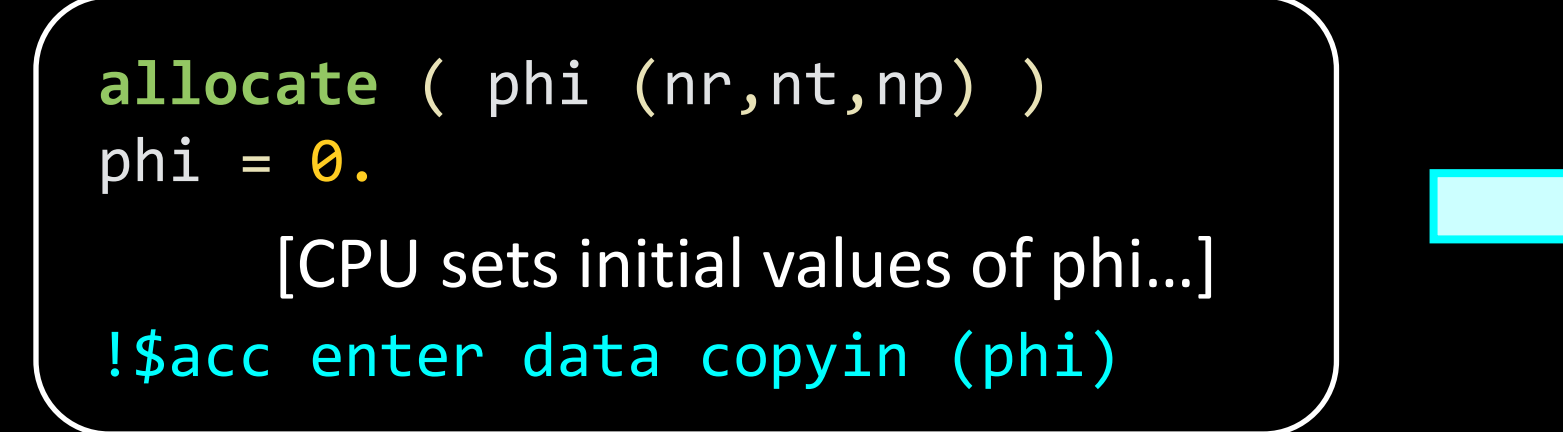

[Areas where CPU needs phi (e.g. I/O)]

!\$acc update self (phi)

**deallocate** (phi)

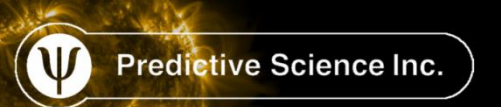

!\$acc exit data delete(phi)

Compute with phi in OpenACC regions using "present" clause…..

FORTRAN array operations

4440, Generating present(ap(:),p(:),r(:),x(:)) 4441, Loop is parallelizable Accelerator kernel generated Generating Tesla code 4441, !\$acc loop gang, vector(128) ! blockidx%x threadidx%x

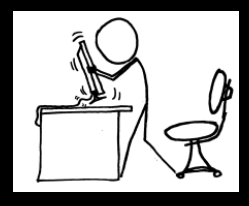

Predictive Science Inc.

6096, Generating present(br0 $(:,:),x(:,:,:)$ ) 6097, Loop is parallelizable Accelerator kernel generated Generating Tesla code 6097, !\$acc loop gang, vector(32) ! blockidx%x threadidx%x blockidx%y threadidx%y

!\$acc kernels present(x,br0)  $x( 1, 2:ntm1, 2:npm1) = x(2, 2:ntm1, 2:npm1)$ & -vmask\*br $0(2:\text{ntm1},2:\text{npm1})$ \*dr1 !\$acc end kernels

```
x=x+alphai*p

 r=r-alphai*ap
 r=r-alphai*ap
   ap=r
!$acc kernels present(x,p,ap,r)
!$acc end kernels
```
!\$acc loop gang, vector(4) !

### OpenACC 2.6 draft:

Add "num\_gangs", "num\_workers", and "vector\_length" to "kernels"!

### Need to use "kernels" or expand into loops

In current OpenACC 2.5, no control on things like vector length….

### Multiple devices

Assumes linear affinity of MPI ranks! To be safe, should set custom host file or mpiexec CPU bindings manually….

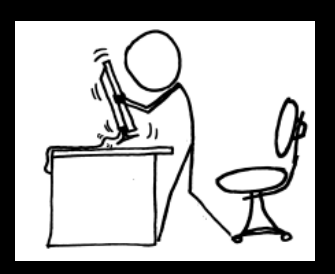

PGI 16.10: *Sacc set device\_num* 

ngpus\_per\_node = 4 igpu = MODULO(iprocw, ngpus\_per\_node) **!\$acc set device\_num(igpu)**

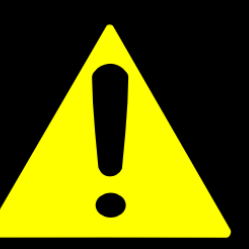

OpenACC with multiple devices is *NOT* that scary …

… even on a large cluster using MPI!

### **How about in three lines!**

The simplest method: 1 GPU per MPI rank How easy?

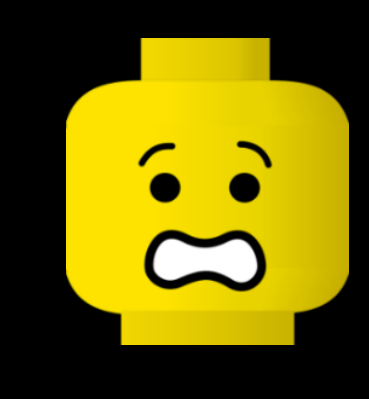

Make sure to submit job with -ntasks-per-node=ngpus\_per\_node (or equivalent)

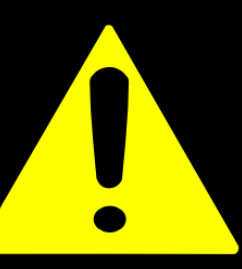

# Had to use non-portable API calls

**use** openacc typ = acc\_get\_device\_type **call** acc\_init(typ) igpu = MODULO(iprocw,ngpus\_per\_node) **call** acc\_set\_device\_num(igpu,typ)

PGI >17.1: !Sacc set device\_num supported!

- MPI finite difference communication involves loading buffers to send data to neighboring processors
- Do *NOT* want buffers filled on CPU!  $\Psi$
- CUDA-aware MPI: Send device pointers directly to MPI API and "it just works"! ©
- $\Phi$  This allows use of GPUdirect/NVlink!

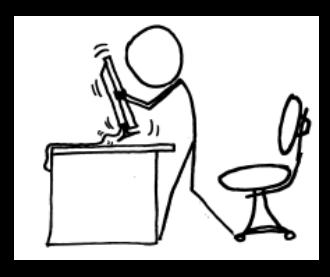

**Predictive Science Ind** 

**W** 

# MPI to MPI+OpenACC

### CUDA-aware MPI

!\$acc kernels present(a,sbuf11,sbuf12)  $sbuf11(:,:) = a(n1-1, :, :)$  $sbuf12(:,:) = a( 2, :, :)$ !\$acc end kernels

```
!$acc kernels present(a,rbuf12)
         a(n1,:,:)=rbuf12(:,:)
```
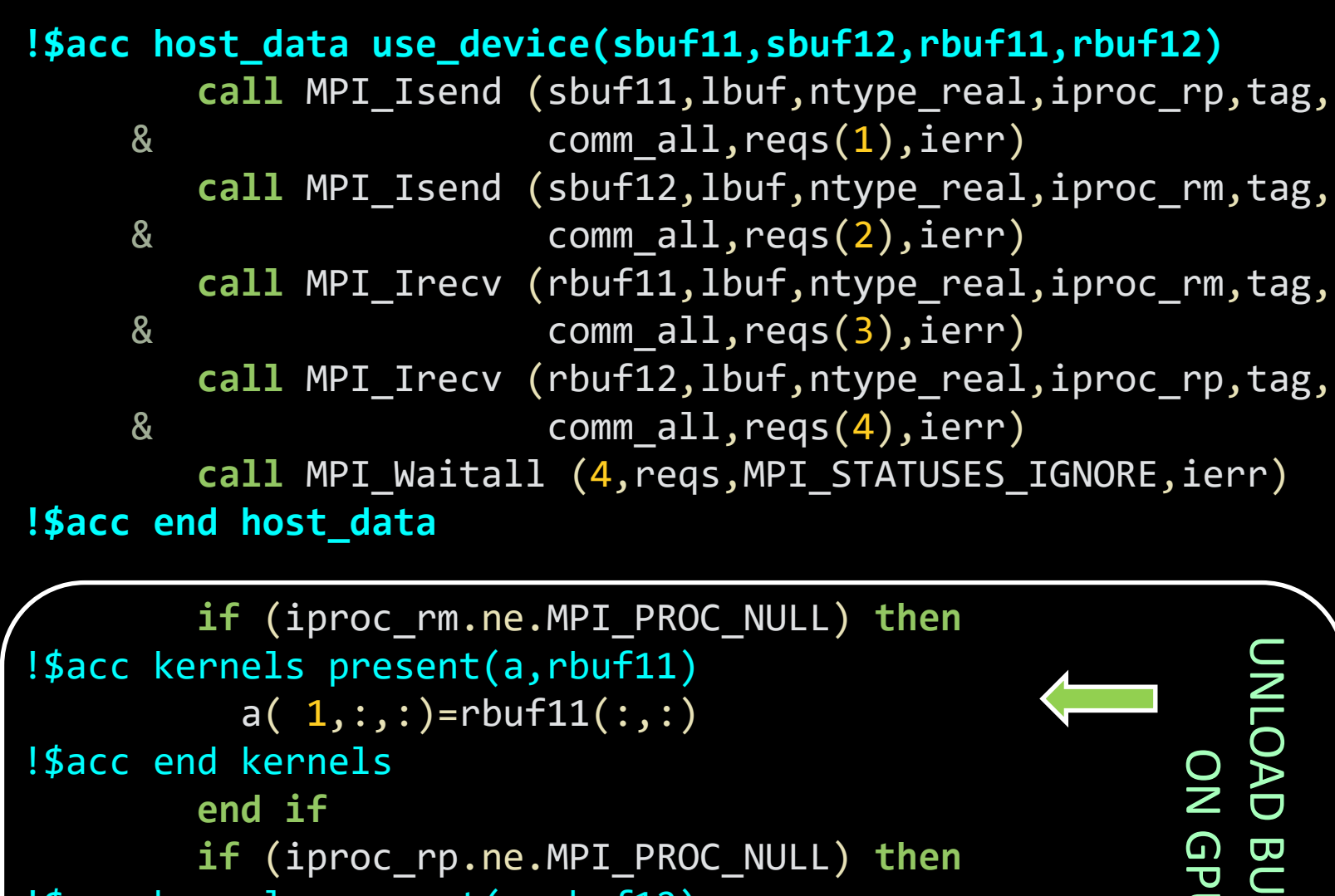

```
!$acc end kernels
         end if
```
Not all HPC system's MPI *I* libraries up-to-date and/or fully tested with CUDA-aware MPI

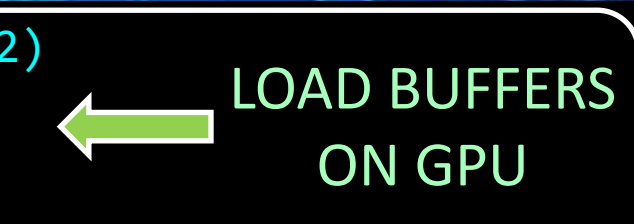

- 
- 
- 

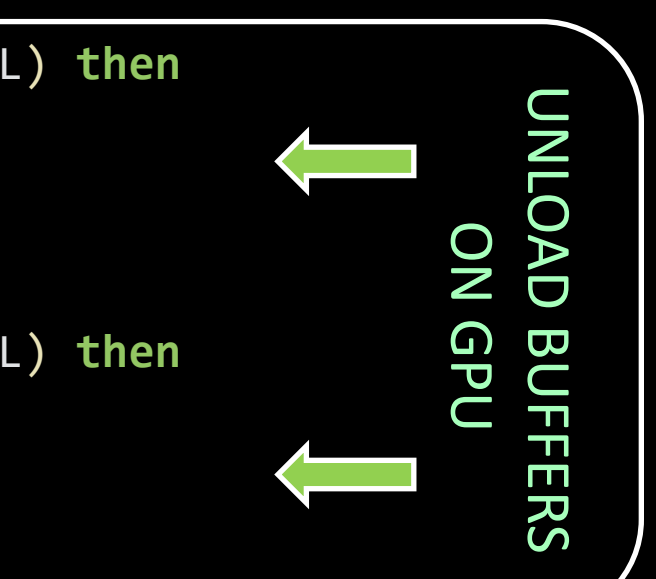

### Calling cuSparse from FORTRAN (PC2 only!)

- **PC2: Requires triangular solves** (vector-unfriendly)
- Advanced algorithms difficult to implement… Use freely-available libraries! **cuSparse**!
- *<sup>@</sup> Portability: Call C code from FORTRAN* (instead of FORTRAN bindings)
- **W** For compiler-independent, "correct" way, see: "*Parallel Programming in OpenACC*" pg. 283

### $\mathsf{usol.c}$ pgf90 [FLAGS] lusol.o [LIBS] pot3d.f

```
void lusol cusparse(double* x, double* CSR_LU,
                   int* CSR_I,int* CSR_J, int N, int M)
{ // Forward solve (Lx=y)
   cusparseDcsrsv_solve(cusparseHandle,
           CUSPARSE_OPERATION_NON_TRANSPOSE, N, &one, L_described,
                       CSR_LU, CSR_I, CSR_J, L_analyzed, x, x);
   // Backward solve (Uy=x)
   cusparseDcsrsv_solve(cusparseHandle,
          CUSPARSE OPERATION NON TRANSPOSE, N, &one, U described,
                      CSR LU, CSR I, CSR J, U analyzed, x, x);
   cudaDeviceSynchronize();
}
```
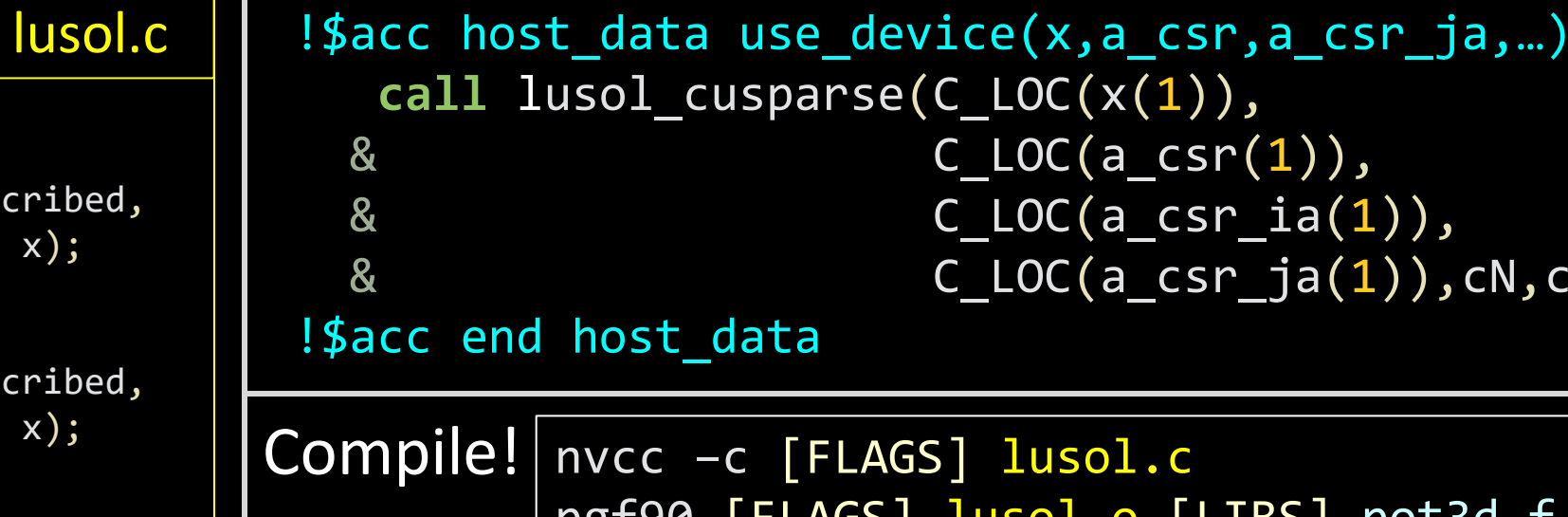

*C* (x(1)),  $\mathsf{C}(\mathsf{a\_csr(1)}),$  $C(a\_csr\_ia(1))$ ,  $\mathsf{IC}(a\_csr\_ja(1))$ ,  $\mathsf{CN},\mathsf{cM})$ 

```
use, intrinsic :: iso_c_binding
use cusparse_interface
integer(c_int) :: cN,cM
```

```
module cusparse_interface
  interface
    subroutine lusol_cusparse(
& x,CSR_LU,CSR_AI,CSR_AJ,N,M)
& BIND(C, name="lusol_cusparse")
      use, intrinsic :: iso_c_binding
      integer(C_INT), value :: N
      type(C_PTR), value :: x,CSR_LU,CSR_AI,CSR_AJ
    end subroutine lusol_cusparse
  end interface
end module
```
# MPI to MPI+OpenACC - Profiling

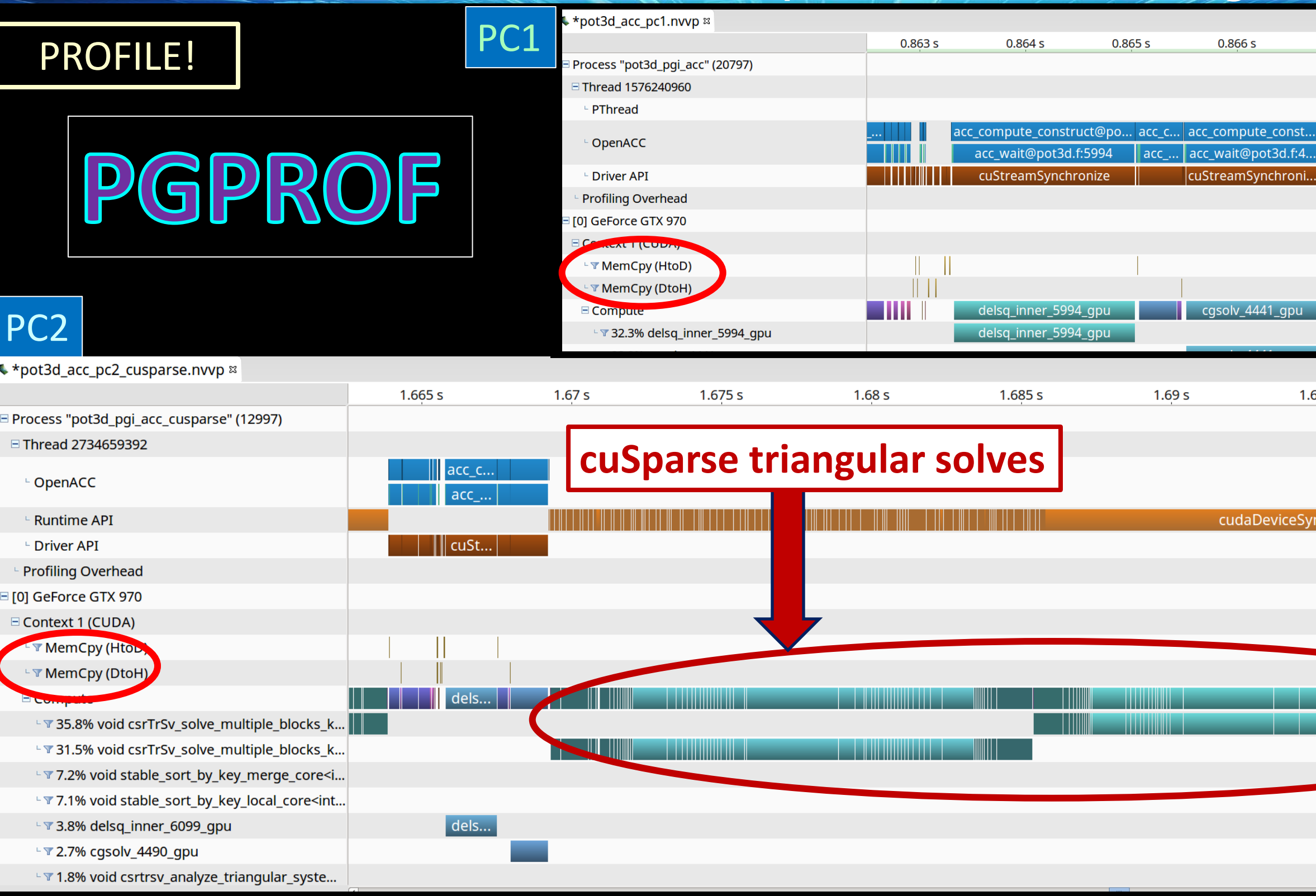

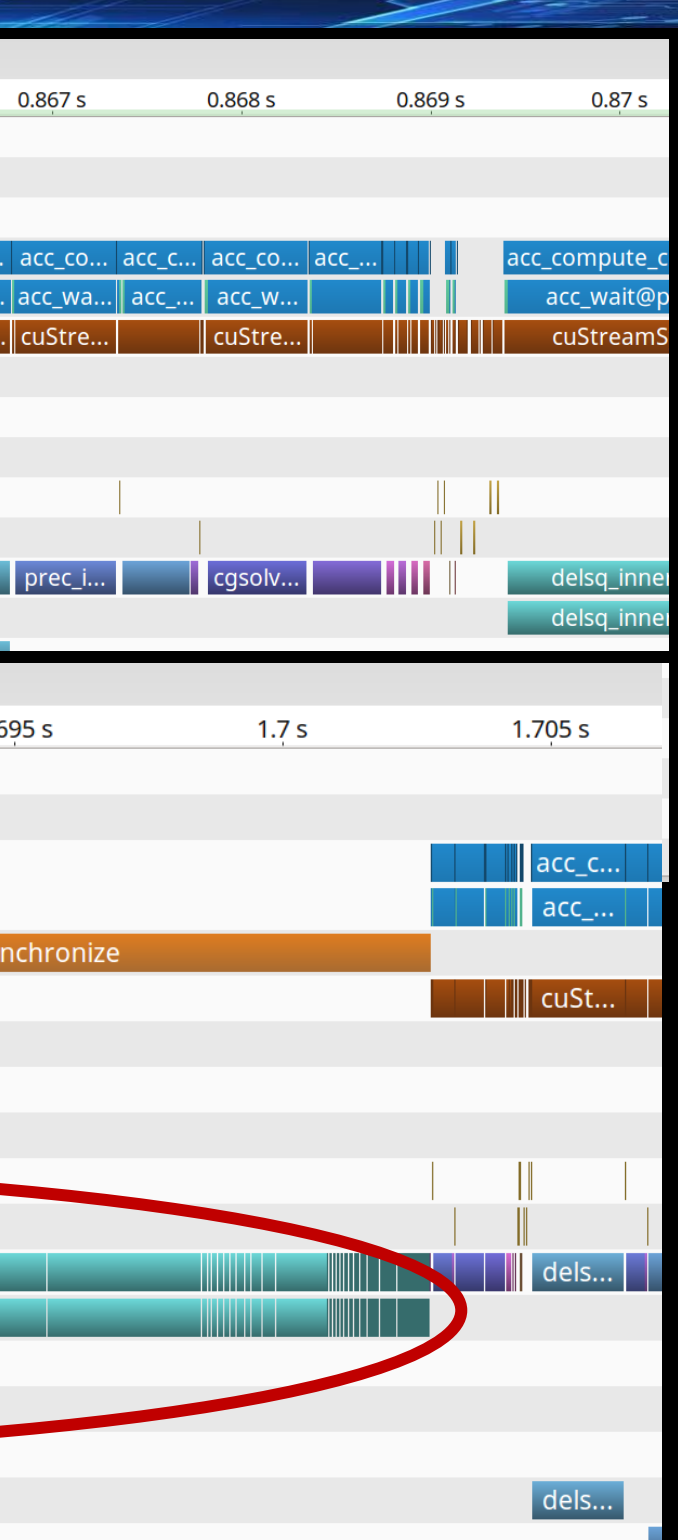

PC1

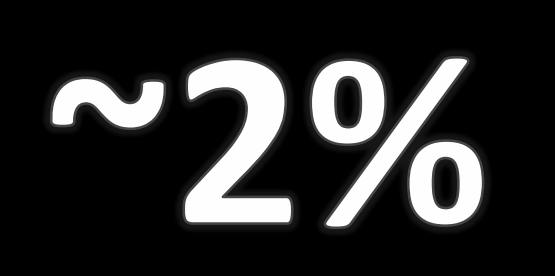

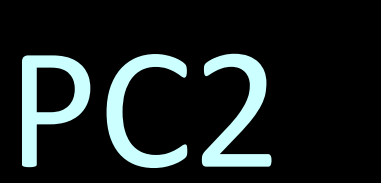

Predictive Science Inc.

**M1%** ~90 lines of comments

Summary of MPI to MPI+OpenACC

**Modification Portability**

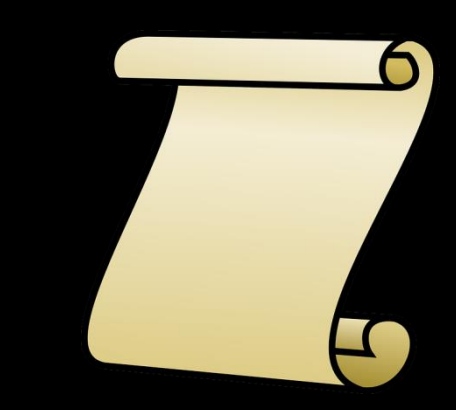

~150 lines of comments and new code

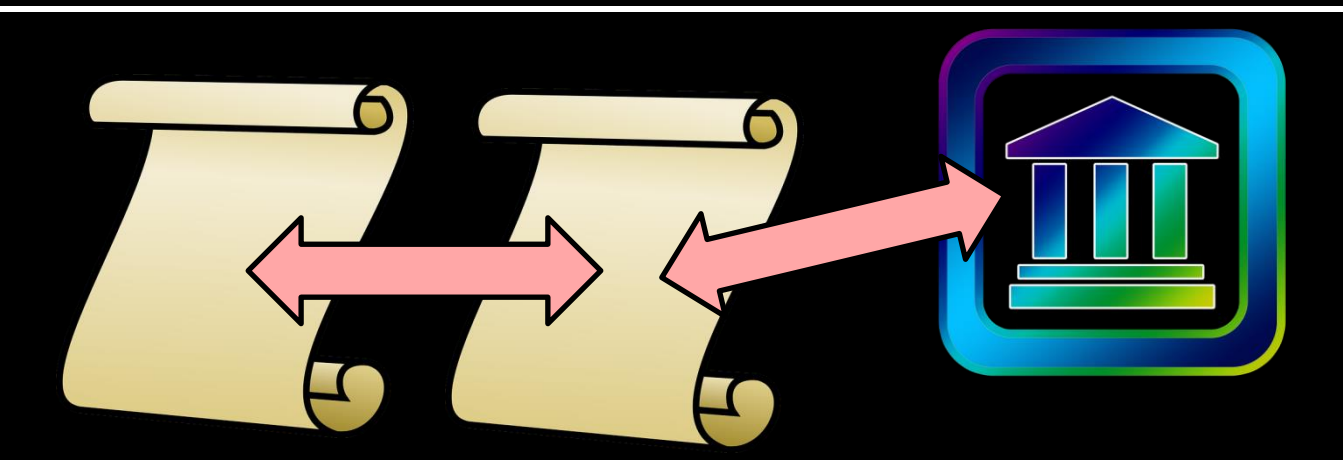

Single source for GPU and CPU!

New source code and library dependency (Could make `portable' with `ifdefs'…)

# Test Problem

- Real-world test problem W
- Boundary magnetic map from W HMI[CR2099+Daily(8/1/2010)]
- Used to study sympathetic solar storms W [Titov, et al, Ap.J. 759:70 (2012)]

**Small** <sup>120</sup>**x**120**x**<sup>240</sup> ~ 3 million points

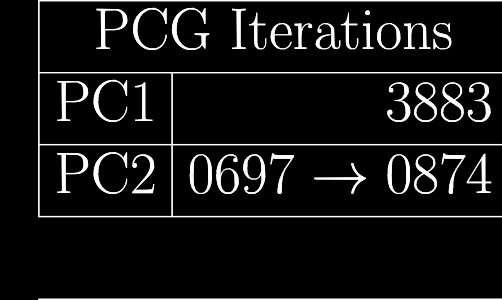

 $\Phi$   $\pi/2$ 

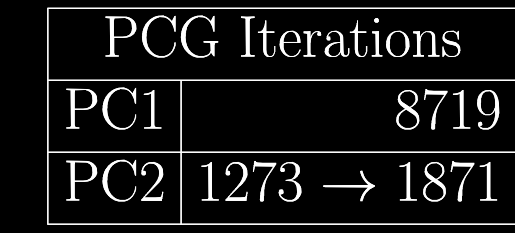

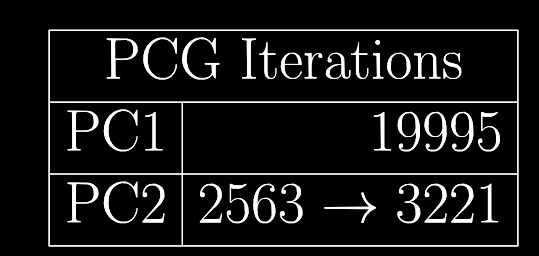

 $\theta$ 

 $\phi$ 

## **Three problem sizes**

**Large** <sup>200</sup>**x**720**x**<sup>1440</sup> ~207 million points

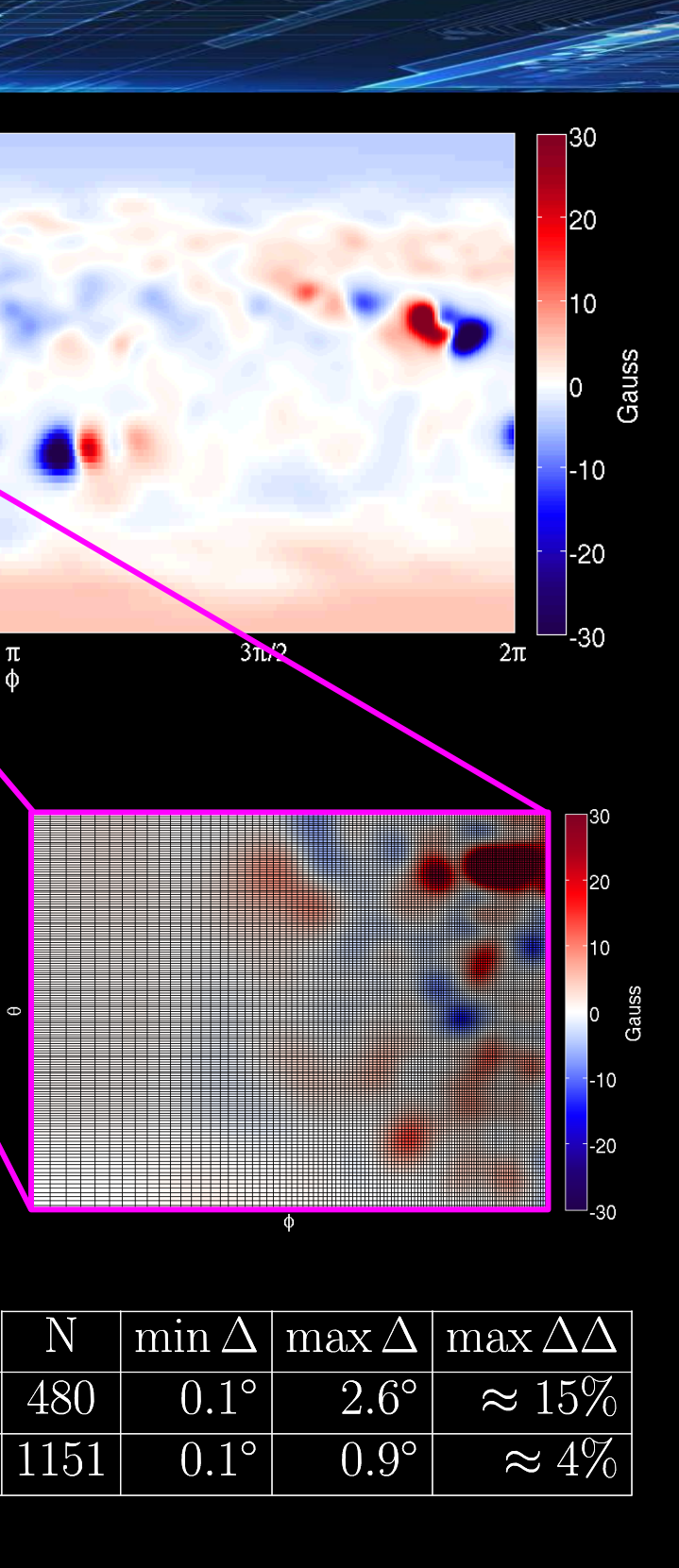

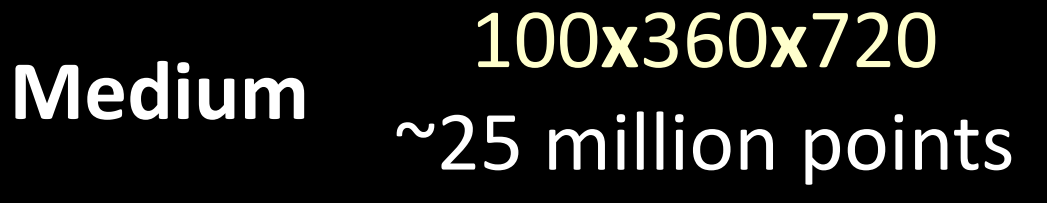

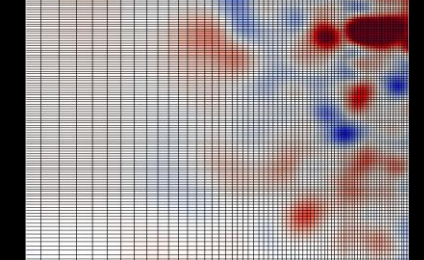

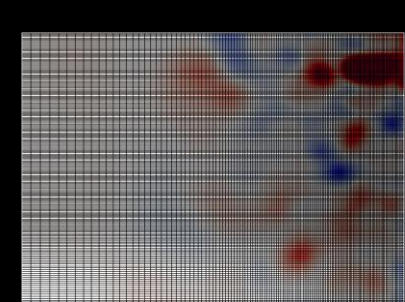

# HPC Environment

uget

All timing results made with MPI timers for solve and setup OpenMPI (i.e. excludes I/O)

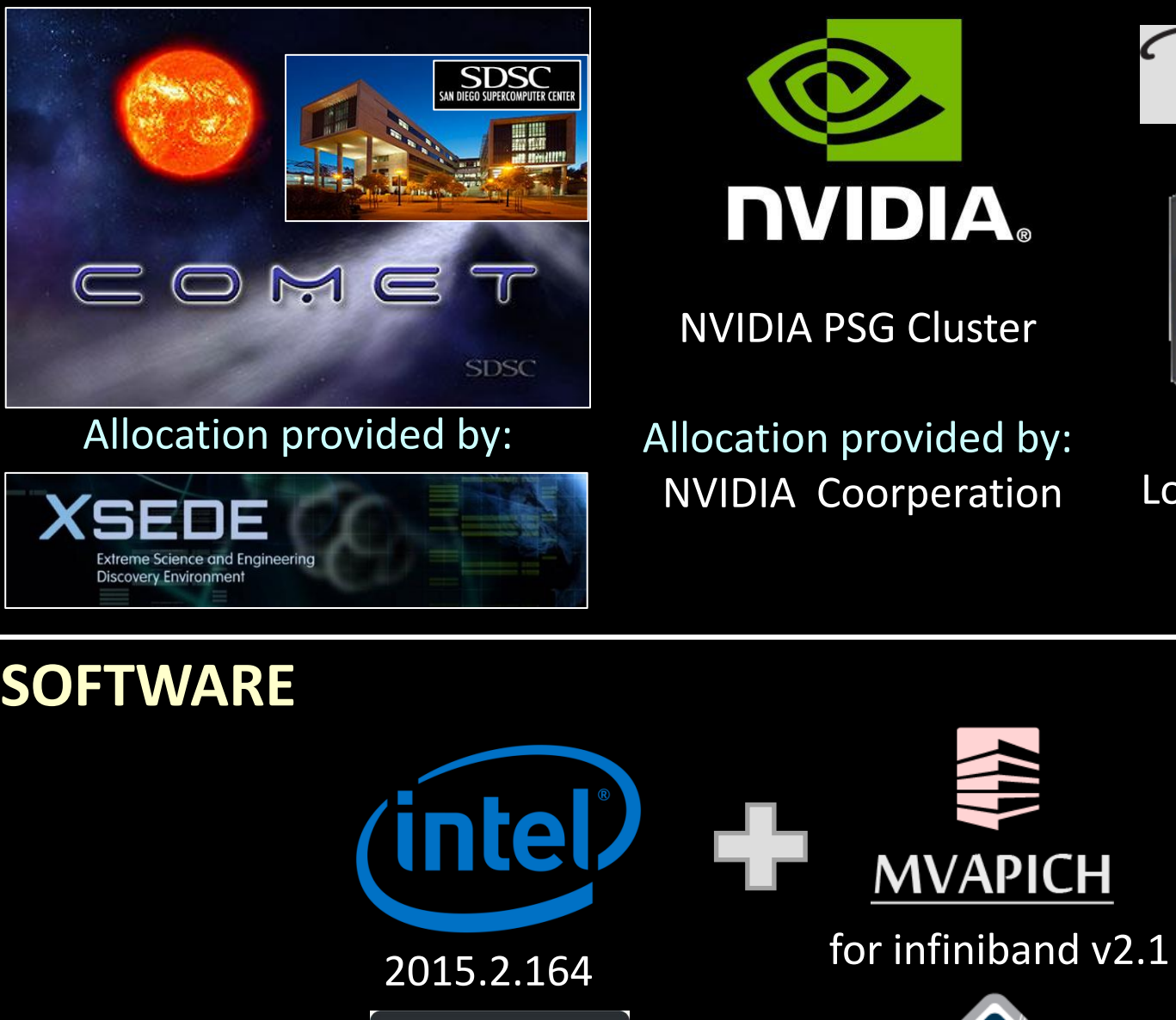

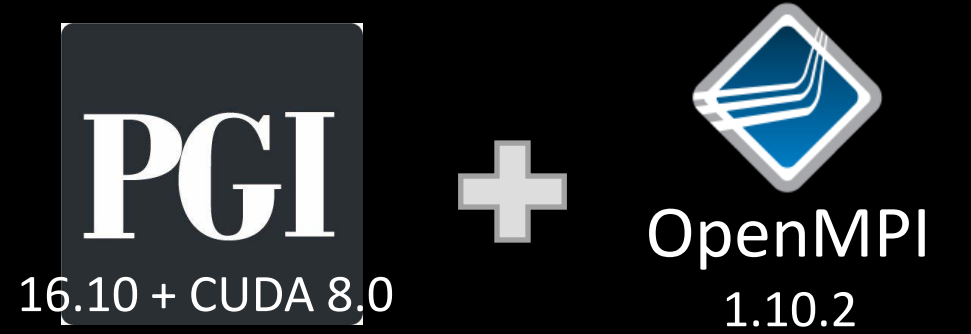

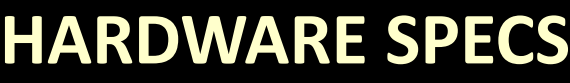

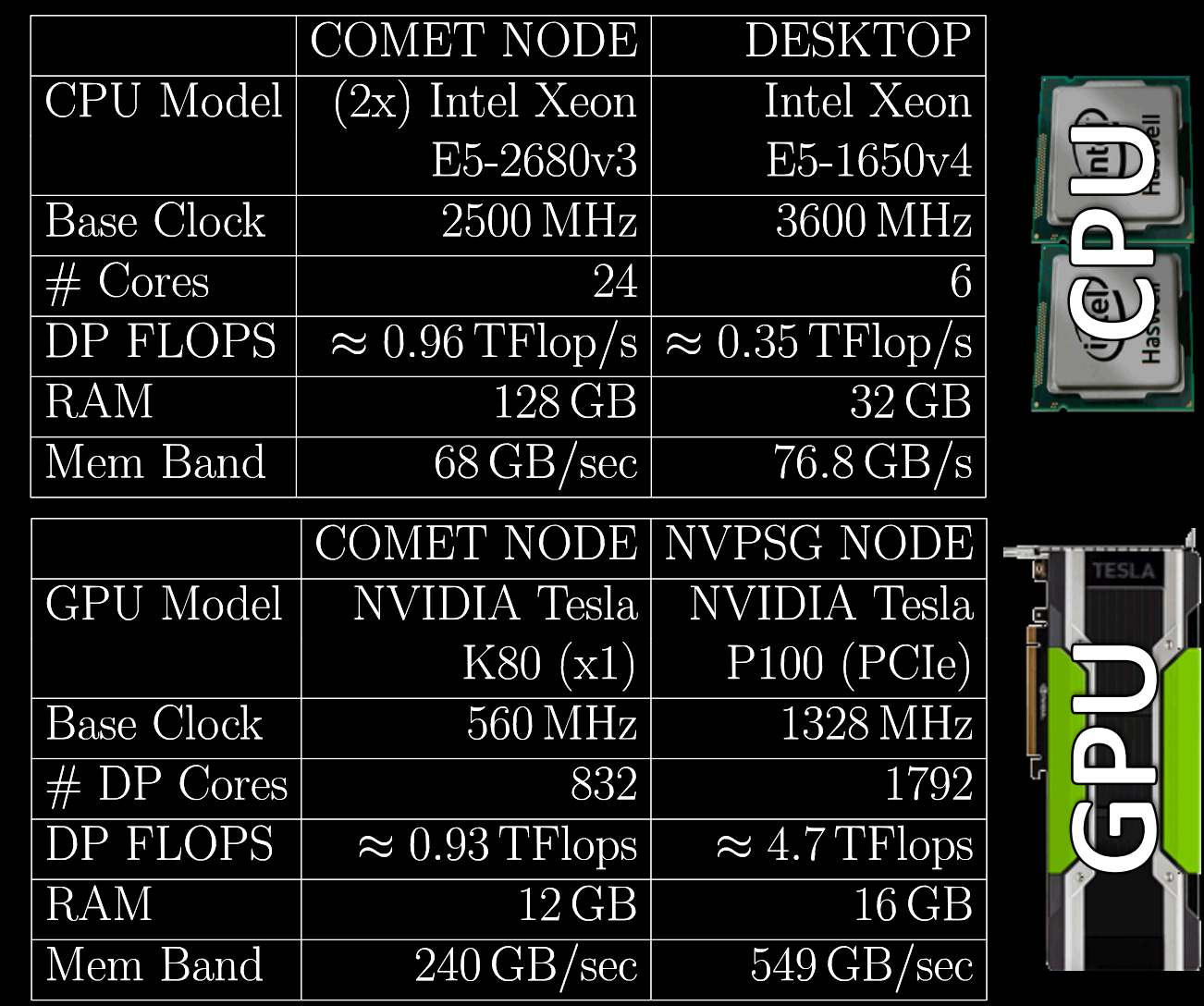

### **SYSTEMS**

Local Desktop

**ICH** 

Timings - Original CPU Scaling

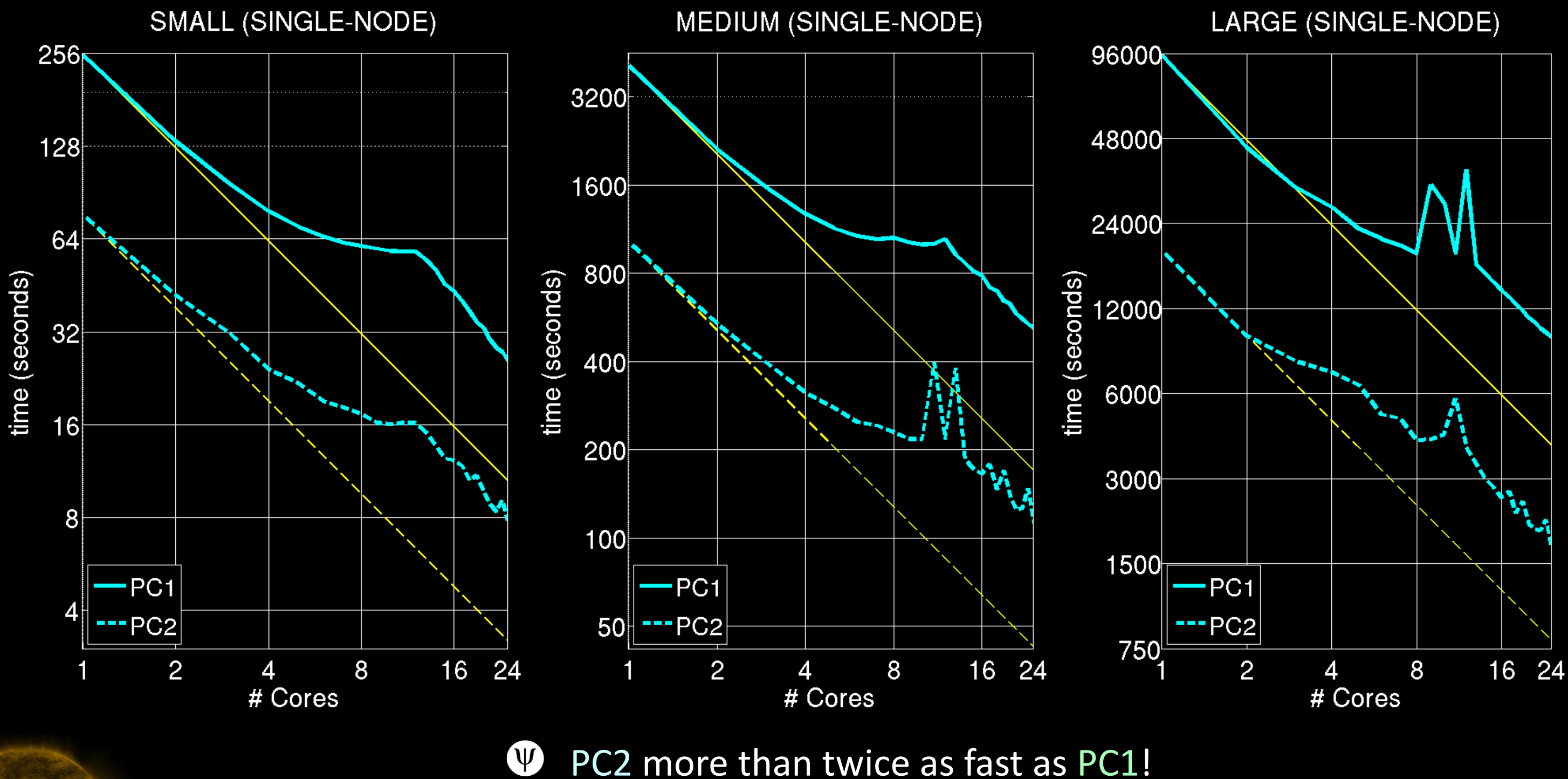

W Strange scaling behavior

**Predictive Science Inc.** 

# Timings - Original CPU Scaling

**MEDIUM (MULTI-NODE)** 

LARGE (MULTI-NODE)

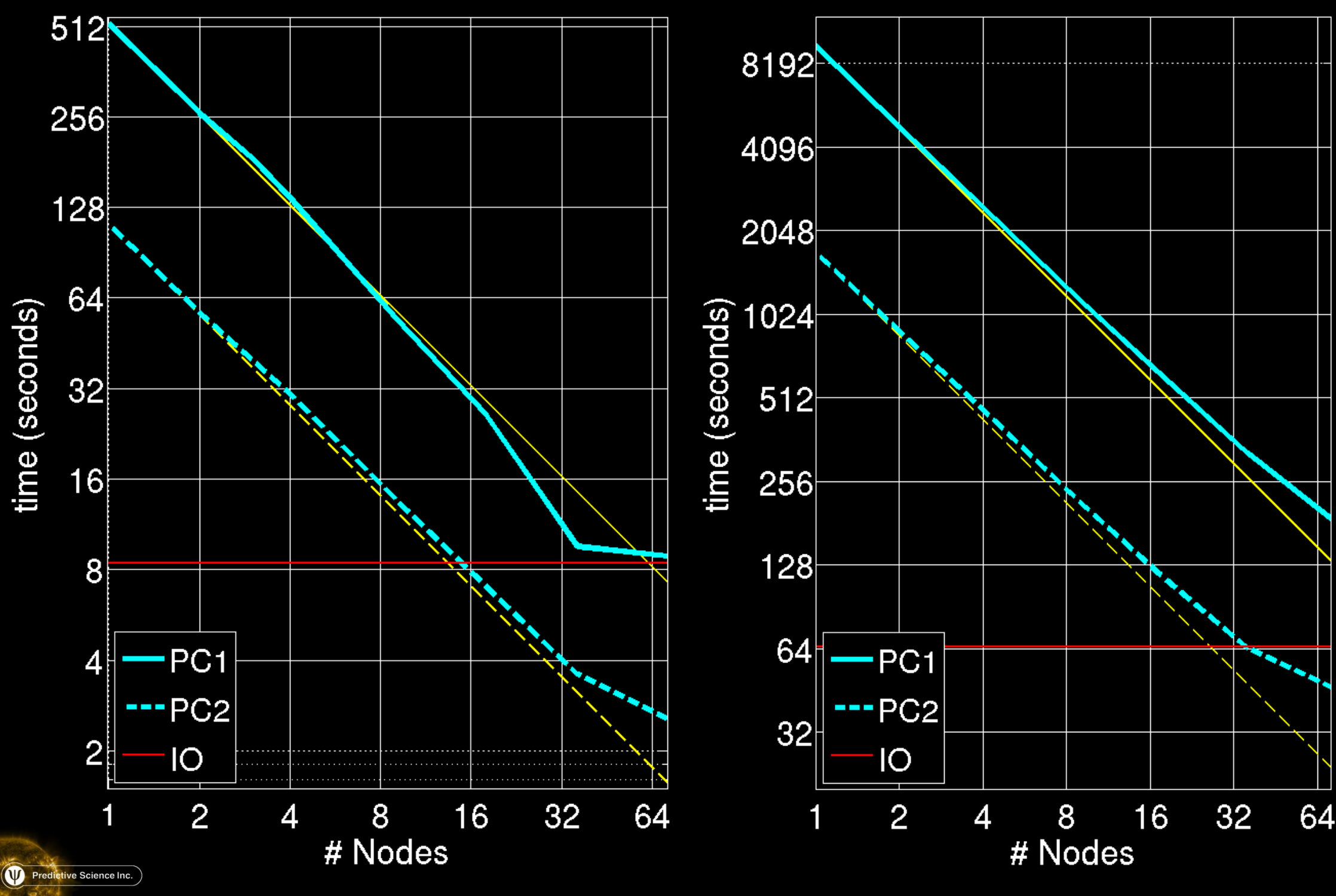

Multi-node scaling much better than single-node

W

W

W

Scaling starts to weaken near the 40-50 node level

Algorithm hits I/O time for largest runs

# **Timings & Single GPU vs Serial CPU**

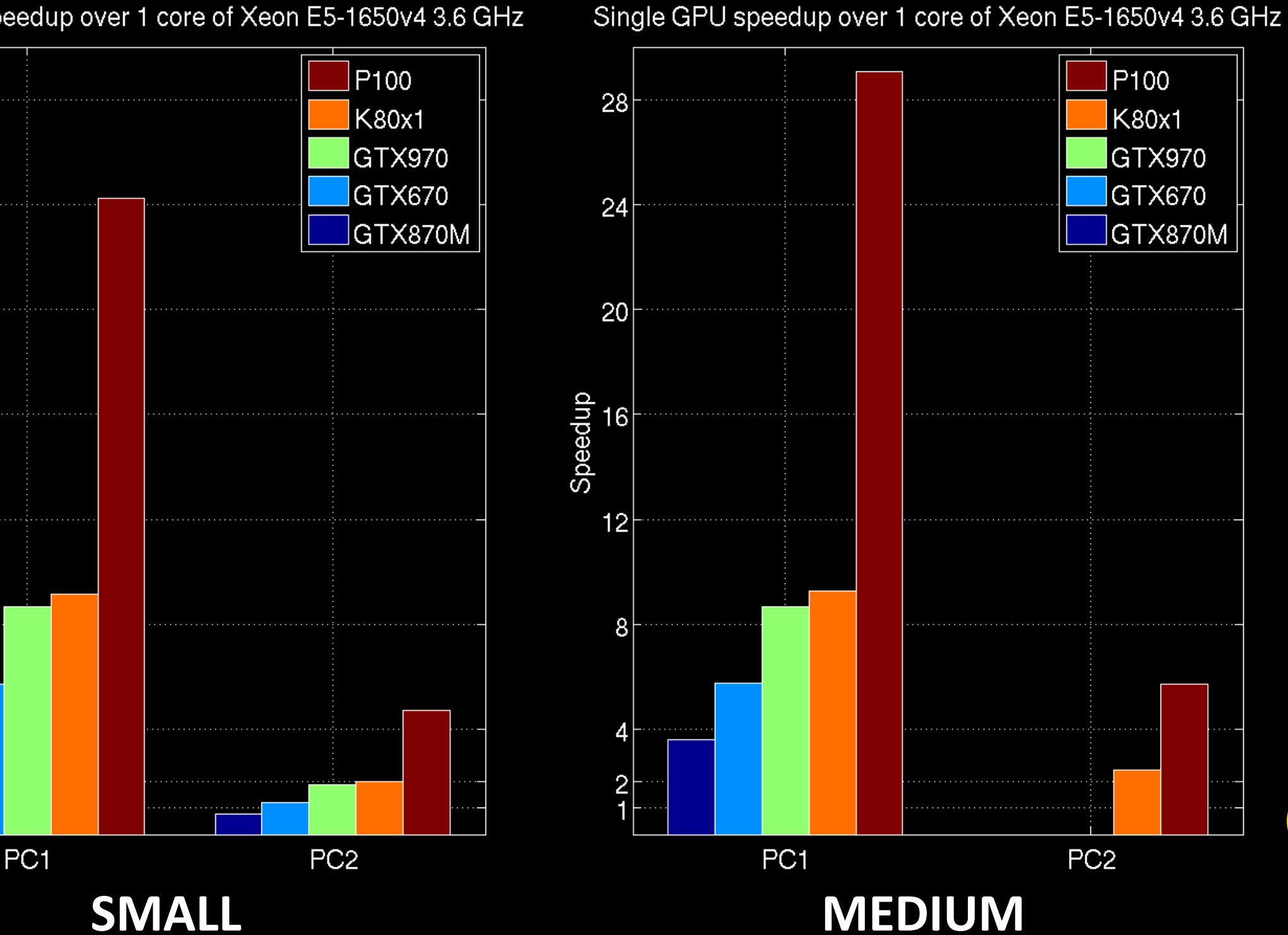

Single GPU speedup over 1 core of Xeon E5-1650v4 3.6 GHz

# **PC1** speedup much better than PC2

Predictive Science Inc.

28

24

20

Speedup<br>
of<br>
of<br>  $\frac{1}{2}$ 

 $12$ 

8

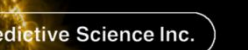

### Pascal much W faster than Kepler

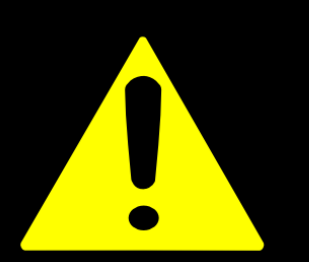

Problem size important! (must fit on GPU!) Timings - GPU Scaling

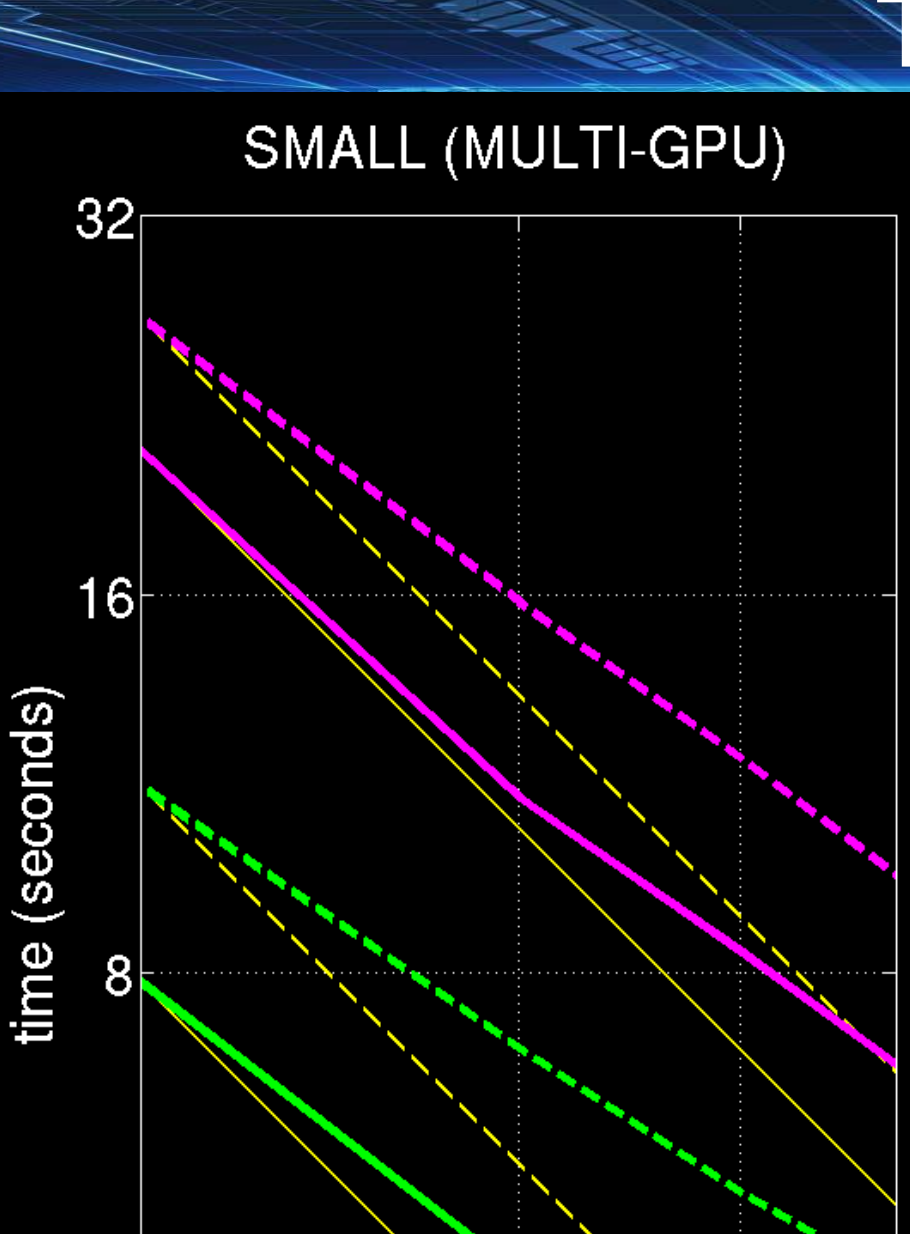

K80x1

P<sub>100</sub>

 $\overline{2}$ 

#GPUs

3

4

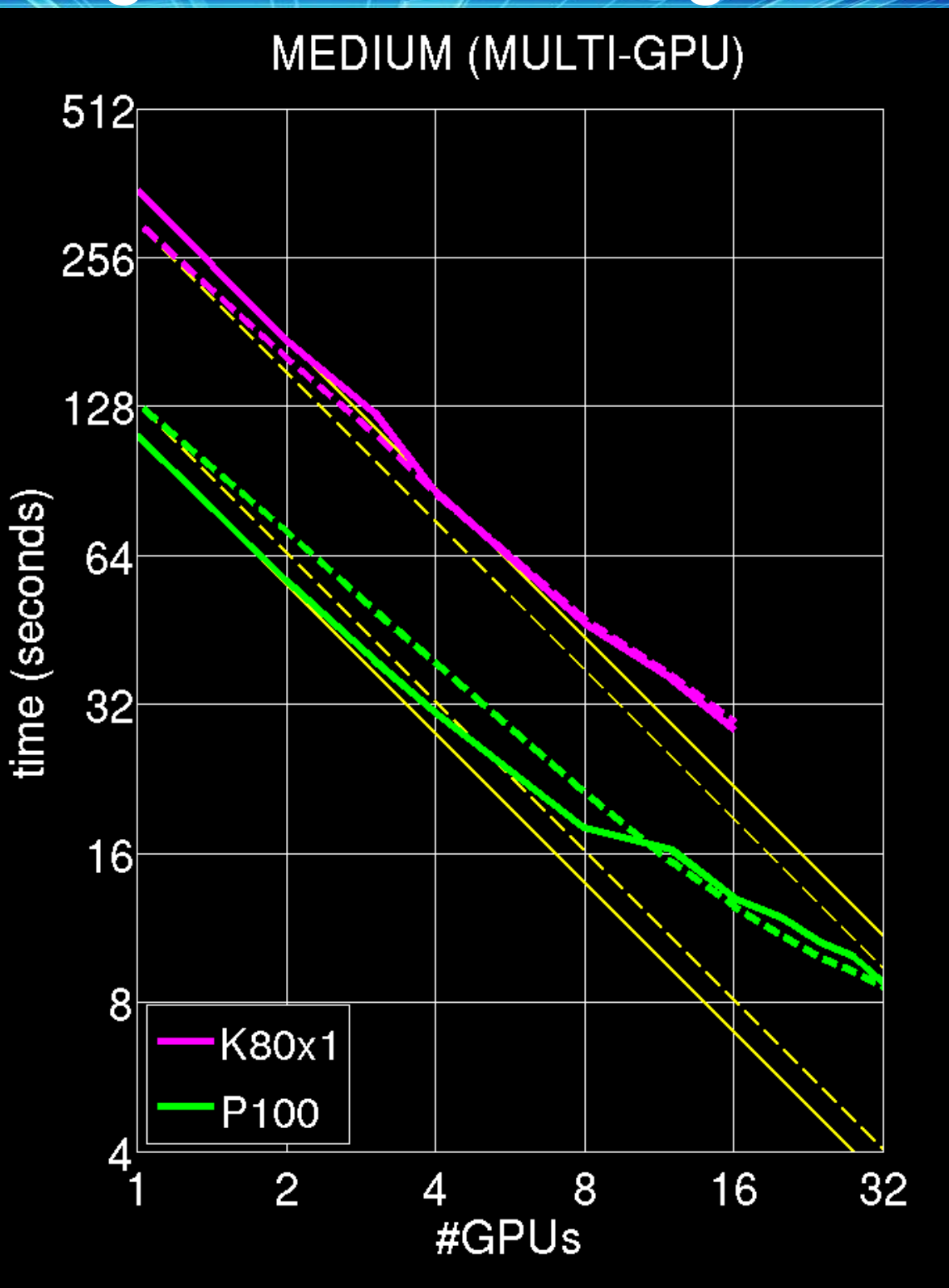

# Pascal more than twice as fast as Kepler

W

 $\Psi$ 

W

# PC1~PC2 for medium run

# PC2 slower than PC1 for small run!

# Timings - GPU Scaling

LARGE (MULTI-GPU)

- **W** Scaling has improved
- P100: PC1~PC2 W
- PC1: 14-GPU W run faster than CPU run on max 72 nodes
- **1** PC2: 60-GPU run faster than CPU run on max 72 nodes

**Predictive Science Inc.** 

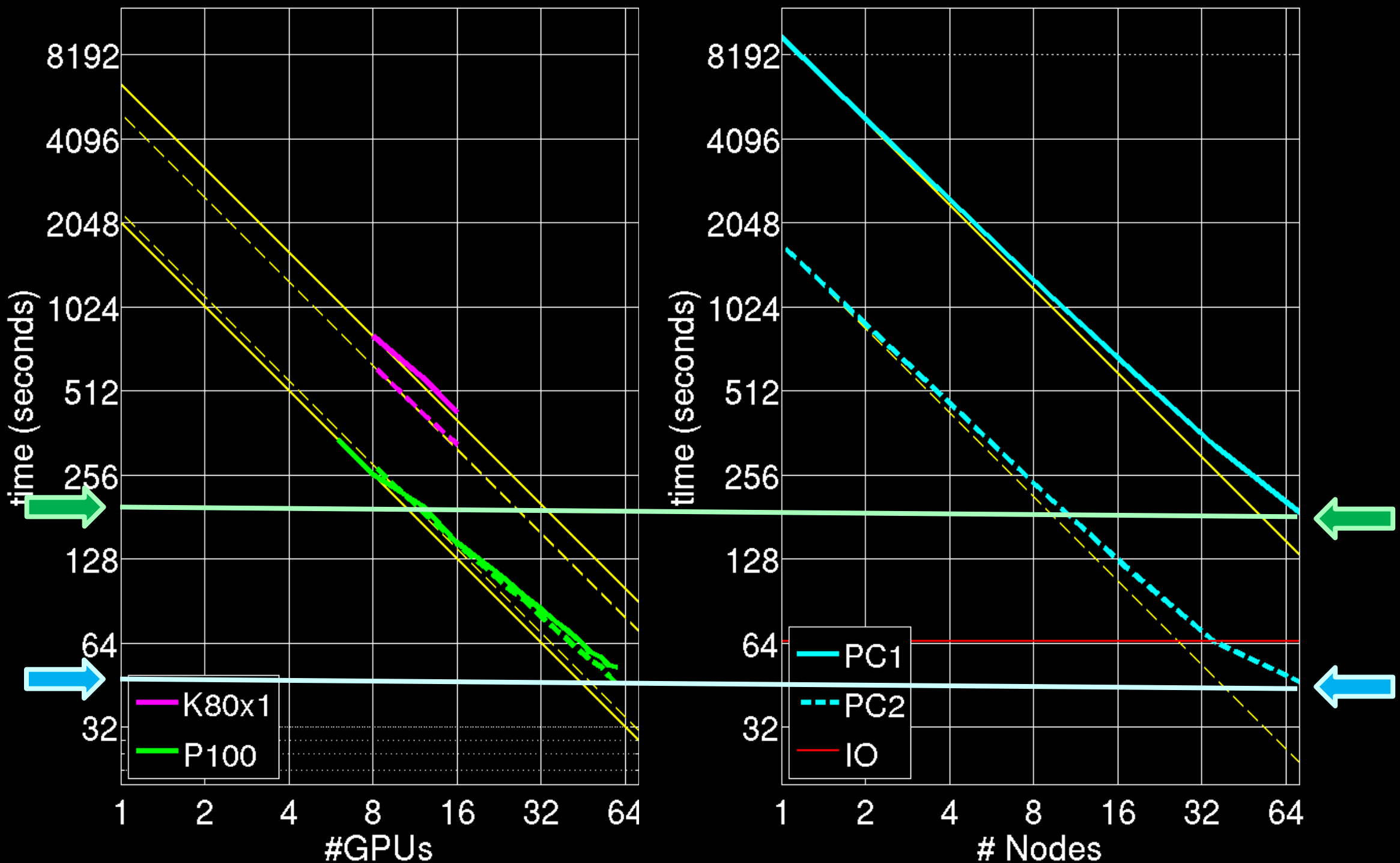

### LARGE (MULTI-NODE)

# Summary of GPU Performance (Large Run)

- $\bullet$  Triangular solve performance on GPUs (in this CSR case) needs improvment
- $\Phi$  Are there vectorizable preconditioners with comprable performance as ILU?

Is a simple diagonal scaling the best preconditioner for conjugate gradients on supercomputers?

Giorgio Pini and Giuseppe Gambolati

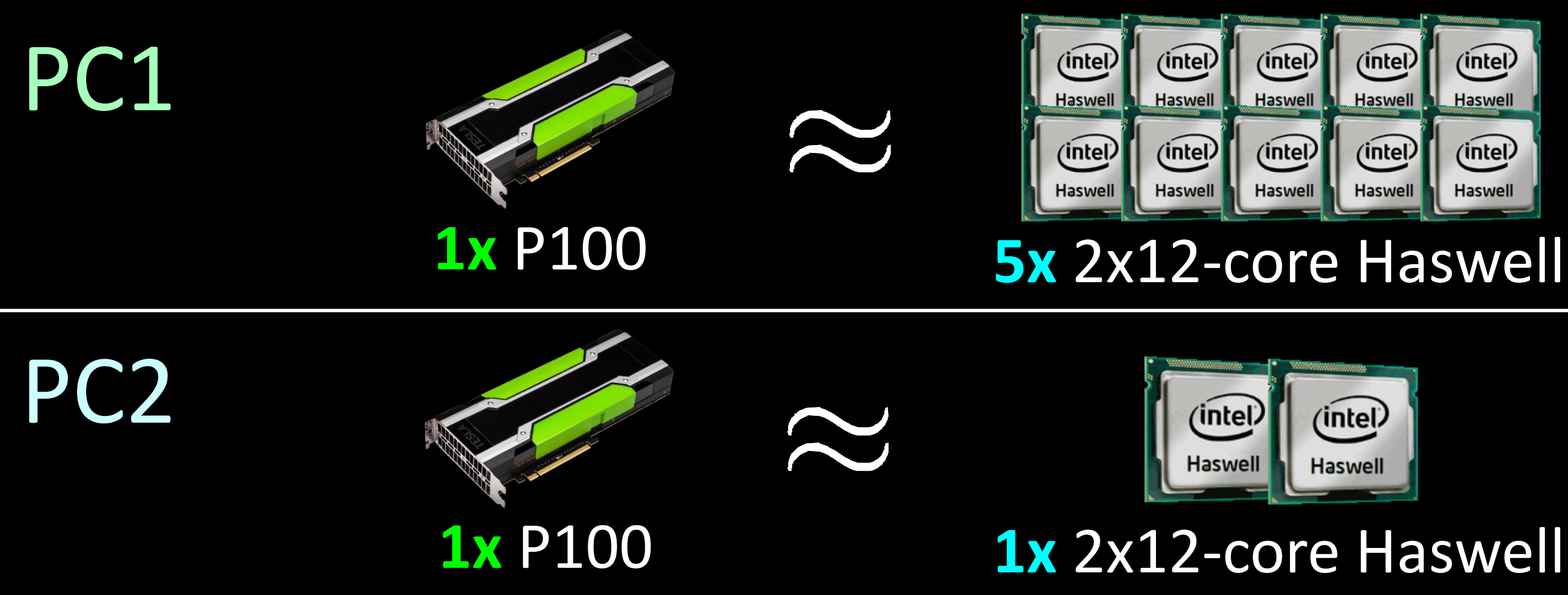

*[Adv. Water Resources, 1990, Vol. 13, No. 3]*

Summary of MPI+OpenACC POT3D on NVIDIA GPUs

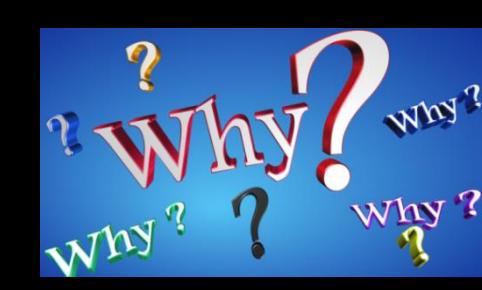

# $\frac{1}{2}$   $\frac{1}{2}$   $\frac{1}{2}$

# **1) Wanted to run "in-house"**

Desktop with  $4x$  P100s  $\sim$  20x/04x HPC 24-core nodes for PC1/PC2 HPC Node with  $16x$  P100s  $\sim$  80x/16x HPC 24-core nodes for PC1/PC2

### **2) Wanted to use less HPC allocation** With 4x P100s per node, allocation savings of  $\sim$  20x/4x for PC1/PC2

# **Wanted to do all this in a** *portable***,** *single-source* **way…**

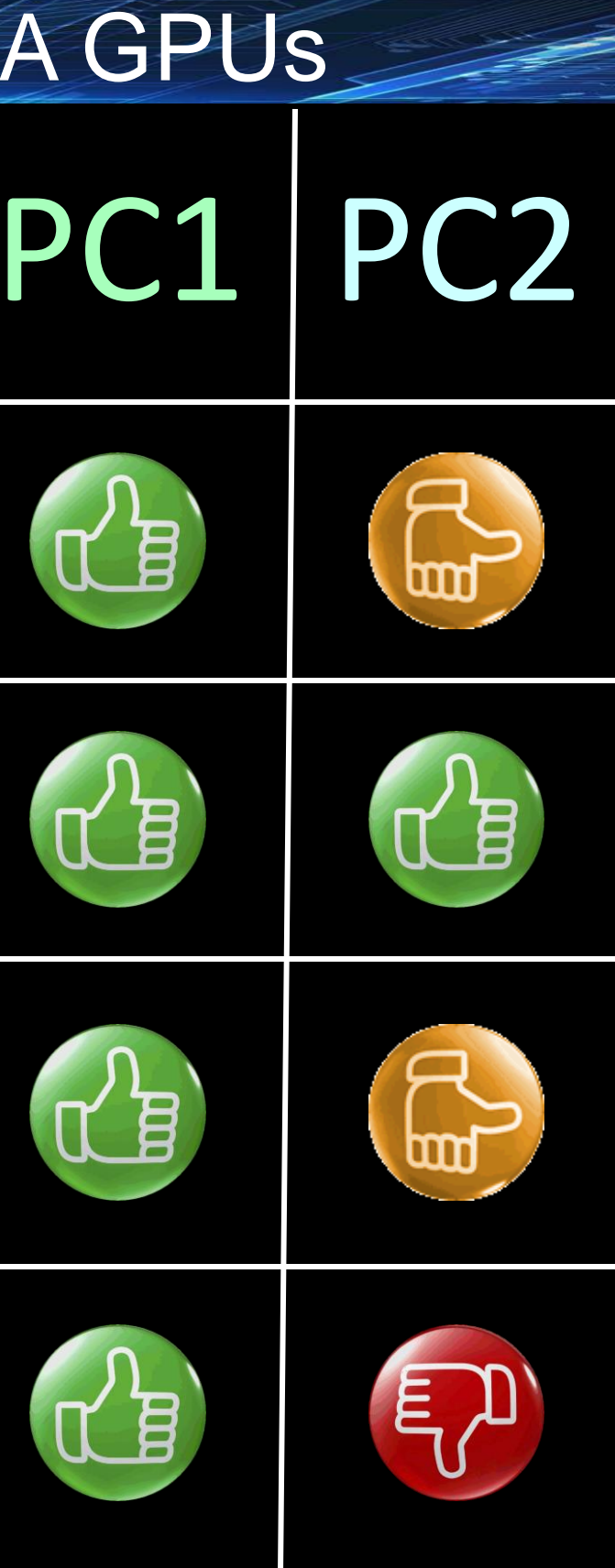

## **3) Wanted a performance boost**

PC1: 60x P100s yield 4x speedup over max 72-nodes CPU PC2: 60x P100s yield only slight speedup over max 72-nodes CPU Performance Portability

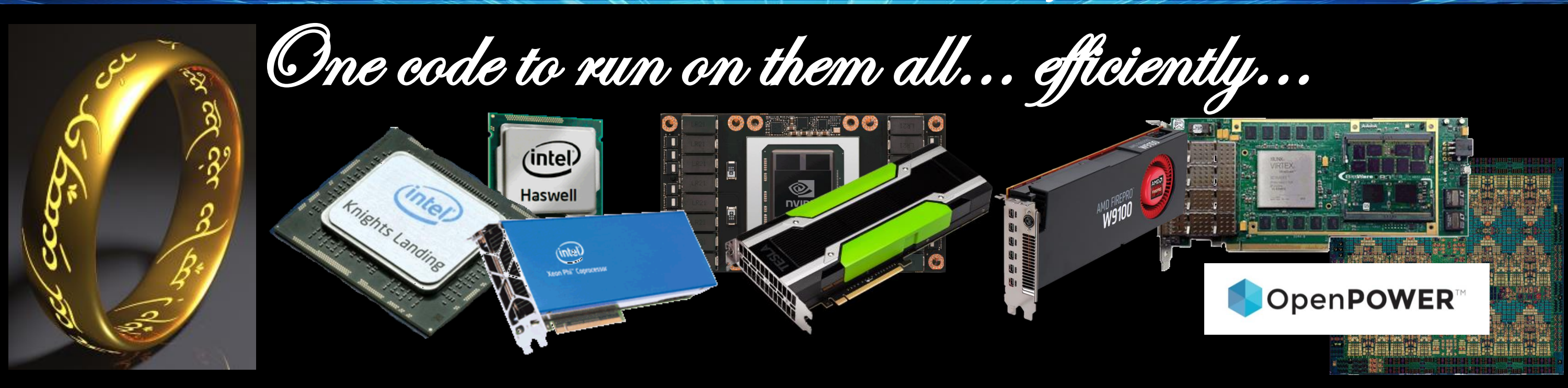

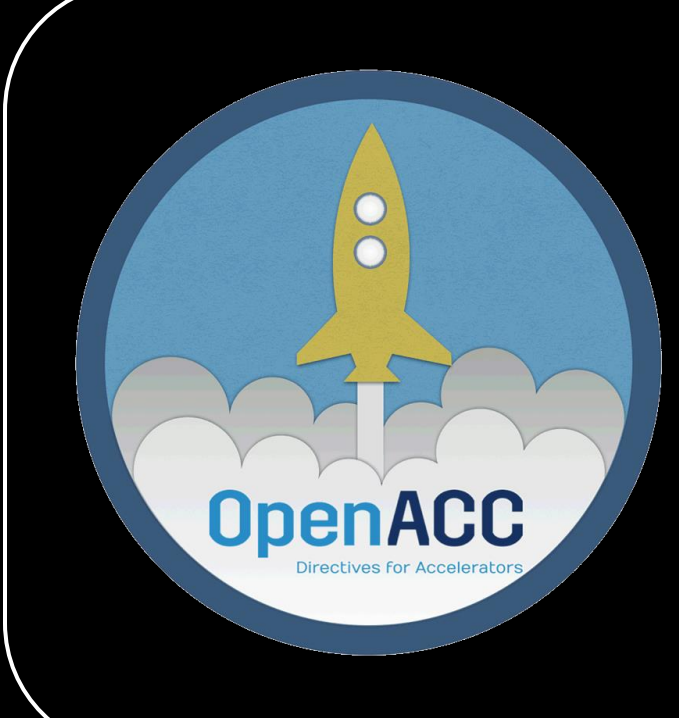

- **<sup>O</sup>** OpenACC for x86 Multicore
- OpenACC for NVIDIA GPUs
- OpenACC for AMD GPUs
- OpenACC for OpenPower
- OpenACC for Intel KNL

# Performance Portability (x86 multicore)

For PC1, with *no code modifications*, can compile for multi-core x86 CPU (-ta=multicore)

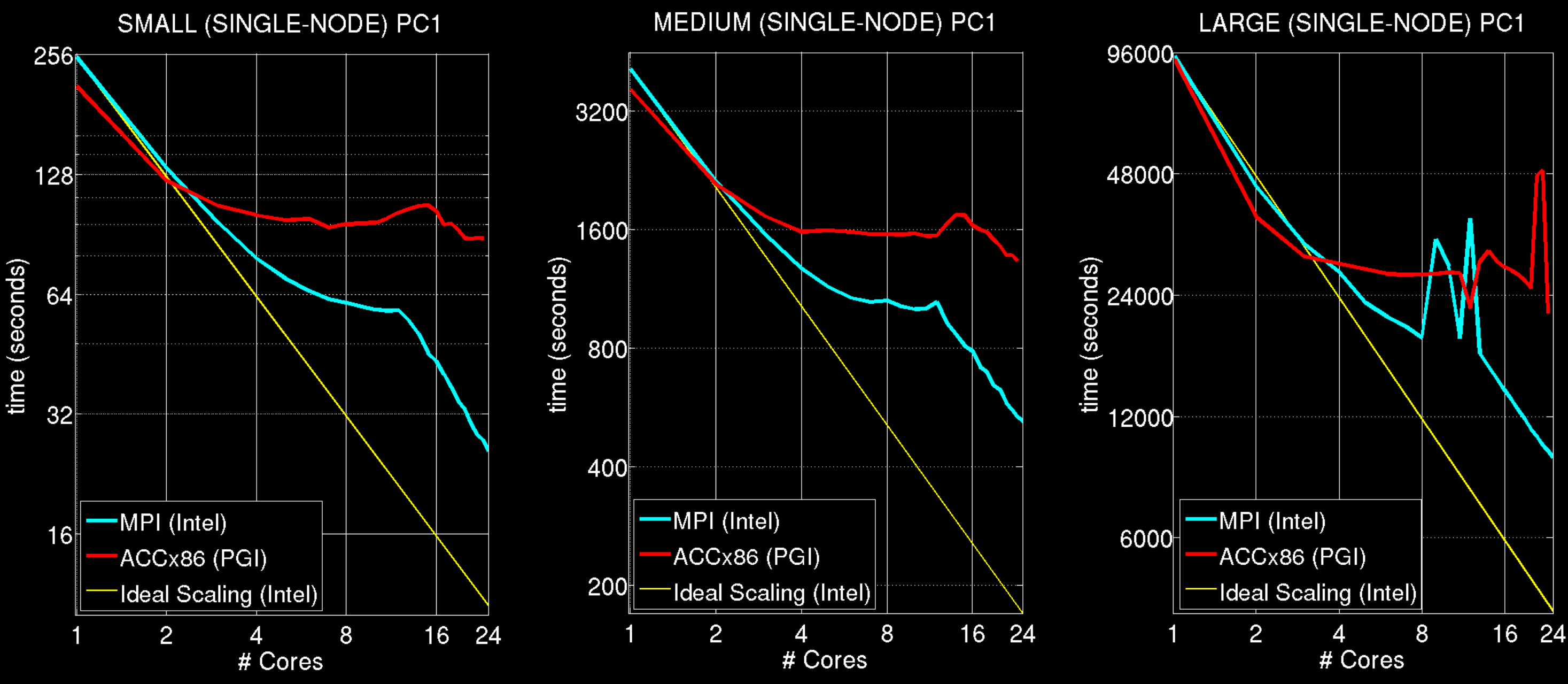

OpenACC x86 scaling poorer than MPI-only (expected to match OpenMP)

W

**Predictive Science Inc** 

Future Work

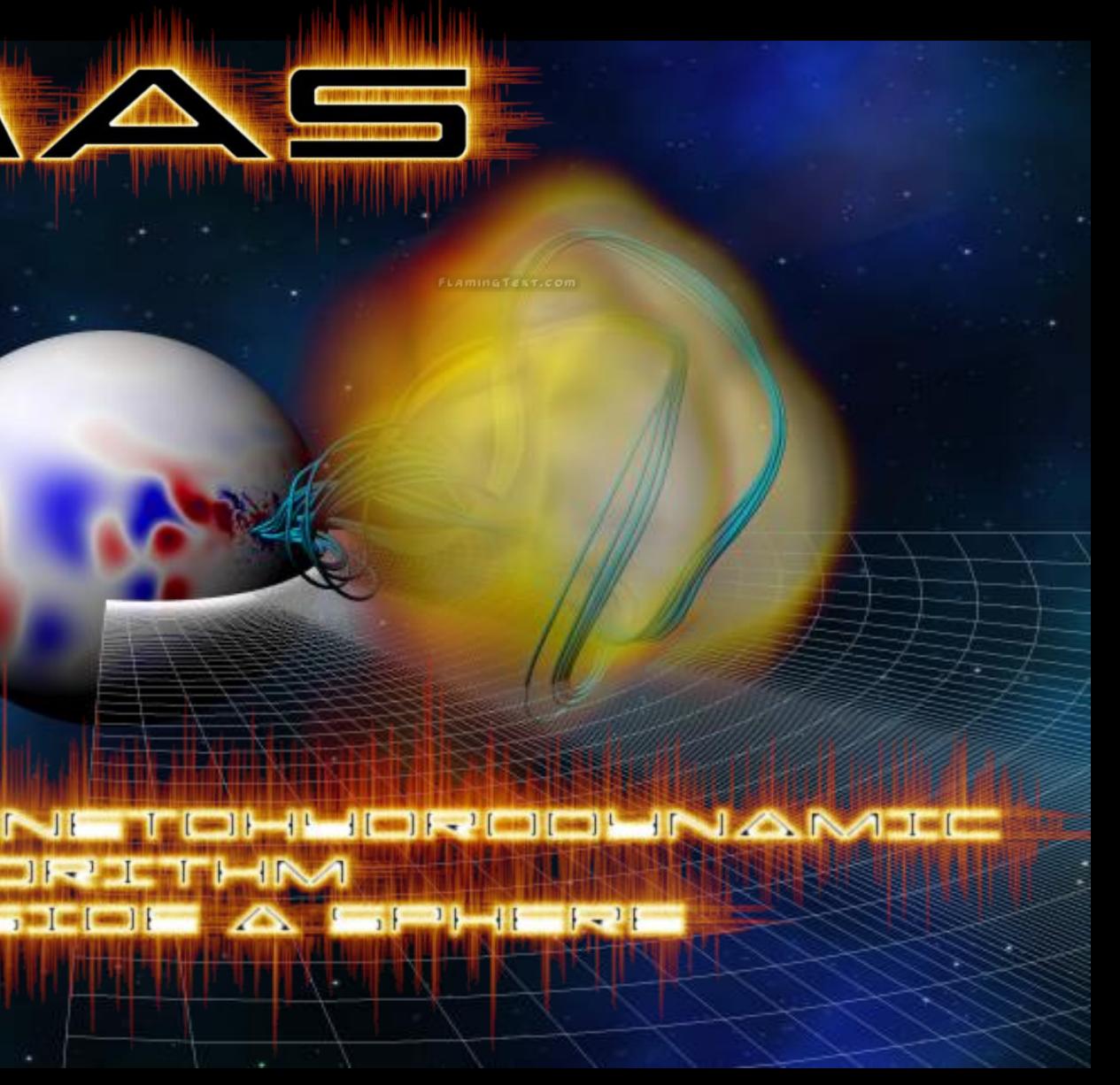

### OpenACC POT3D will be used in computing over 20,000 PF solutions covering over 4 years of solar data

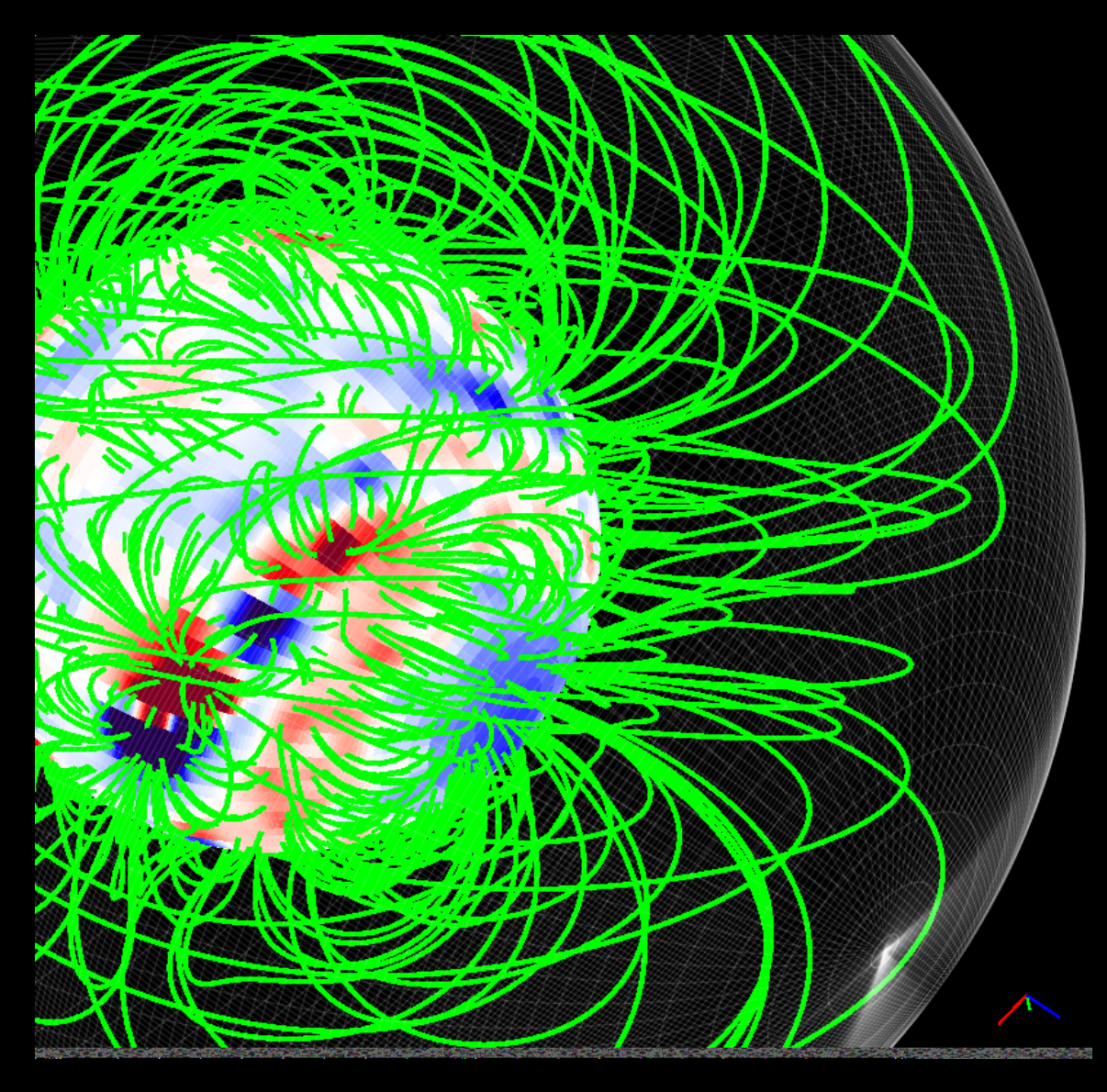

Our global MHD simulation code W uses similar PCG solvers, so look for an initial OpenACC implementation at next GTC!

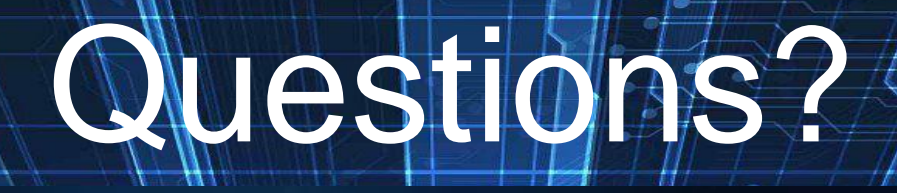

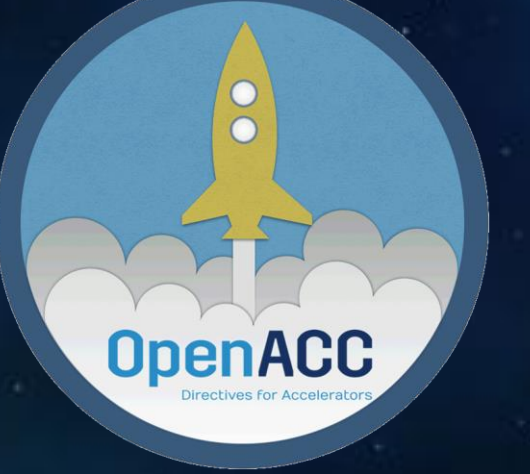

# **ISCHOOL CONCROLL** ctives for Accelerators -> More Science. Less programming

Twitter @OpenACCorg Facebook @OpenACCorg **LinkedIn OpenACC Developers** 

*This work was supported by* 

- *- NSF's Frontiers in Earth System Dynamics program*
- *- NASA's Living with a Star program (lws.gsfc.nasa.gov)*
- *- Air Force Office of Scientific Research*

We gratefully awknowlege NVIDIA Coorperation for donating *allocation use of their PSG Cluster for the P100 timings.*

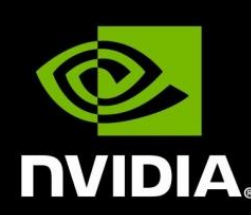

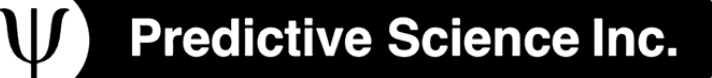

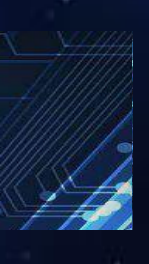

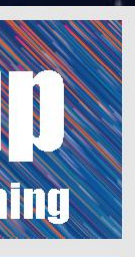

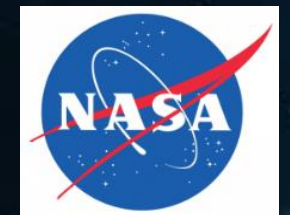

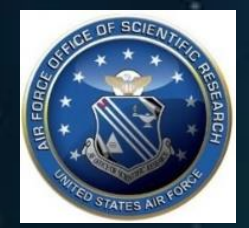

### GPU